# **SDM for future scenarion Bristish columbia area**

12/15/2021

..

*# Close all connections and remove existing variables*

 $rm(list = ls())$ 

## **Adding R libraries**

library(tidyverse) *# normal data manipulating*  library(dismo) *# maxent* library(randomForest) *# random forest* library(rpart) *# rtree*  library(kernlab) *# support vector* library(raster) *# raster files manipulating*  library(rgdal) *# for shapefile* 

*Date from Future climate projection from Canadian Earth System Model version 5 (CanESM5)*

**2021-240——————————**

**Data Processing for ssp126-2021-2040** *# loading shapefiles of Boundary\_WGS84* study <- readOGR('E:/online work/SDM/newsdm15\_2/shapefile/Boundary\_of\_Madii\_Lii.shp')

## OGR data source with driver: ESRI Shapefile ## Source: "E:\online work\SDM\newsdm15 2\shapefile\Boundary of Madii Lii.shp", layer: "Boundary\_of\_Madii\_Lii" ## with 1 features ## It has 13 fields ## Integer64 fields read as strings: OBJECTID

*# Load the data [latitude longitude]* data <- read\_csv("E:/online work/SDM/newsdm15\_2/Book1.csv")

## **Making Map of species distribution**

```
newproj<-"+proj=longlat +datum=WGS84"
study<- spTransform(study,crs(newproj))
#making point from lat and long
coord<- SpatialPoints(cbind(data$Long,data$Lat),proj4string =
CRS("+proj=longlat"))
```

```
plot(study, axes=TRUE, col='grey', border='black', xlab="Latitude",
ylab="Longitude", 
     main="Points devils club and Boundary of Madii Lii",xlim=c(-127.4168,-
126.8487),ylim=c(55.27017,55.46836 ))
box()
plot(coord,col='red',add=TRUE,xlim=c(-127.4168,-
126.8487),ylim=c(55.27017,55.46836 ))
```
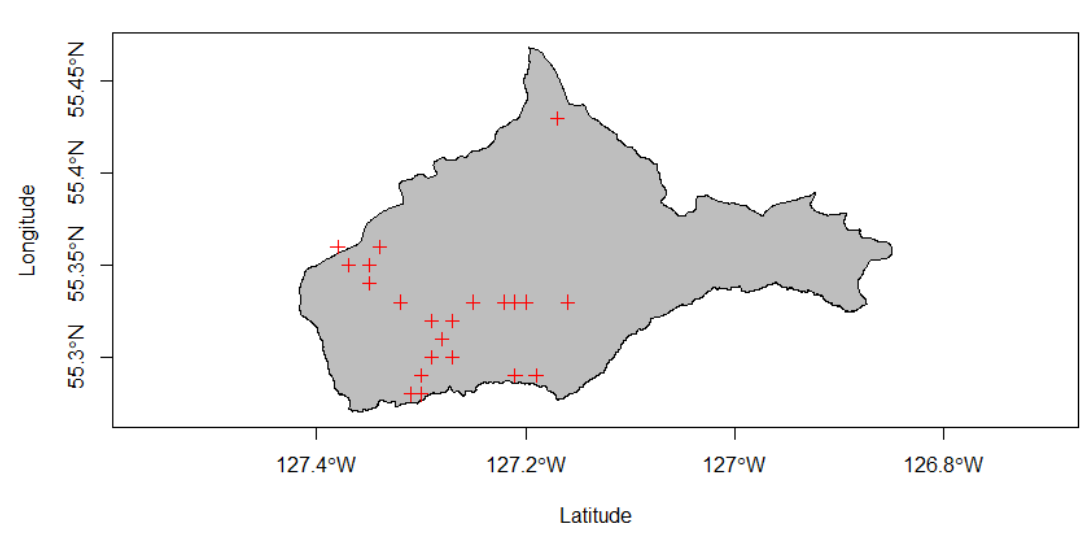

### Points devils club and Boundary of Madii Lii

### **1. Reading First scenario of 2021-2041 for ssp245**

*the resolution of original data was too low, we used downscale method so that we cen get higher resolution data.*

```
biolayer<- Sys.glob('E:/online 
work/SDM/newsdm15_2/ssp245/downscale/2021_40/*.tif')
# make it raster layers with all , it is called stack or brick
biolayer<-brick(lapply(paste(biolayer,sep=''),raster))
```
*Extraction their values from raster layers of spp245* predictors<- biolayer *# extract value from predictors rasters for the present*  presvals <- raster::extract(predictors, coord@coords)

## **Use identifiable name variables, This is very critical,you need to verify variables**

names and assigning names. I am giving 1- 19 their short names ## Find their name [Variable name,click here] [\(https://www.worldclim.org/data/bioclim.html\)](https://www.worldclim.org/data/bioclim.html) I used short name

1.'AMTemp','MDRange','Isothermal', 4 'Tseasonal','MxTempW','MnTempC','TARange', 8.'MTempWt','MTempD','MTempW','MTempC', 12.'Apreci','PreWm','PreDM','Pseasonal', 16.'PreWtQ','PreDQ','PreWQ','PreCQ'

Renaming 19 Bioclimatic variables, when I am preparing script, variables were disorder, I need to do, I am ordering them according to raster layer # check in console typing "names(biolayer)"

```
climate_variables<- c('AMTemp','MTempW',
                       'MTempC','Apreci','PreWm','PreDM','Pseasonal',
'PreWtQ','PreDQ','PreWQ','PreCQ','MDRange','Isothermal','Tseasonal','MxTempW'
,'MnTempC','TARange','MTempWt','MTempD')
length(climate_variables)
## [1] 19
colnames(presvals)<- climate_variables
Generating pseudo absence values random points
set.seed(0)
# generate random points
backgr <- randomPoints(predictors, 5000)
## Warning in randomPoints(predictors, 5000): changed n to ncell of the mask
## (extent)
## Warning in randomPoints(predictors, 5000): generated random points =
## 0.442401960784314 times requested number
# extract data value from predictors for the absent points
absvals <- raster::extract(predictors, backgr)
# Rename with identifiable Acronym
colnames(absvals)<- climate_variables
# generate the training set for Observed Devilsclubs [present data ]
pb \leftarrow c(rep(1, nrow(presvals)), rep(0, nrow(absvals)))
# convert into a data frame
sdmdata <- data.frame(cbind(pb, rbind(presvals, absvals)))
# view some extract Bioclimate variable for Devilsclubs in the 
head(sdmdata )
## pb AMTemp MTempW MTempC Apreci PreWm PreDM Pseasonal 
PreWtQ
## 1 1 5.509173 14.01654 -5.729412 798.3729 100.5418 35.51082 28.84465 
278.6028
## 2 1 5.509173 14.01654 -5.729412 798.3729 100.5418 35.51082 28.84465 
278.6028
## 3 1 5.509173 14.01654 -5.729412 798.3729 100.5418 35.51082 28.84465 
278.6028
## 4 1 5.509173 14.01654 -5.729412 798.3729 100.5418 35.51082 28.84465 
278.6028
## 5 1 5.650334 14.14806 -5.729412 787.3924 100.2354 35.51082 29.00895 
278.6816
## 6 1 5.650334 14.14806 -5.729412 787.3924 100.2354 35.51082 29.00895 
278.6816
## PreDQ PreWQ PreCQ MDRange Isothermal Tseasonal MxTempW
```
MnTempC ## 1 129.5256 205.1483 174.106 9.759814 29.72275 831.7426 23.16986 - 11.47551 ## 2 129.5256 205.1483 174.106 9.759814 29.72275 831.7426 23.16986 - 11.47551 ## 3 129.5256 205.1483 174.106 9.759814 29.72275 831.7426 23.16986 - 11.47551 ## 4 129.5256 205.1483 174.106 9.759814 29.72275 831.7426 23.16986 - 11.47551 ## 5 129.1353 203.3728 172.877 9.761105 29.72275 831.7426 23.16986 - 11.33336 ## 6 129.1353 203.3728 172.877 9.761105 29.72275 831.7426 23.16986 - 11.33336 ## TARange MTempWt MTempD ## 1 32.56379 5.444732 0.08860078 ## 2 32.56379 5.444732 0.08860078 ## 3 32.56379 5.444732 0.08860078 ## 4 32.56379 5.444732 0.08860078 ## 5 32.56379 5.563607 0.08860078 ## 6 32.56379 5.563607 0.08860078

### **K-fold cross validation**

It is so much important for Predictive model. It ensured that each observation from training and testing dataset (Presence or pseudo Absence) has the chance of appearing.K-Fold CV is where a given data set is split into a K number of sections/folds where each fold is used as a testing set at some point. Lets take the scenario of 5-Fold cross validation(K=5).This process is repeated until each fold of the 5 folds have been used as the testing set

```
set.seed(0)
# make 5 k-fold cross validation
group <- kfold(coord@coords, 5)
# split into training and test set
pres_train <- coord@coords[group != 1, ]
pres test \leftarrow coord@coords[group == 1, ]
# extract value from predictors rasters for the present
ext <- extent(study)
# add seed number for same result for every run time
set.seed(10)
# generate random points, we will restrict the background points within 12.5% 
of extent
backg \langle- randomPoints(predictors, n=5000, ext=ext, extf = 1.25)
## Warning in randomPoints(predictors, n = 5000, ext = ext, extf = 1.25): 
changed n
## to ncell of the mask (extent)
```

```
## Warning in randomPoints(predictors, n = 5000, ext = ext, extf = 1.25):
generated
## random points = 0.442401960784314 times requested number
colnames(backg) = c('lon', 'lat')group <- kfold(backg, 5)
backg_train \leftarrow backg[group != 1, ]
backg test \leftarrow backg[group == 1, ]
```
View some rows of background train

head(backg\_train,2)

## lon lat ## [1,] -127.1042 55.32917 ## [2,] -127.0542 55.34583

Now see what they are produced and where they are. we will use several models, then we will choose best performing models.

```
# make raster
r <- raster(predictors, 1)
# plot raster with removing na values
plot(!is.na(r), col=c('white', 'light grey'), legend=FALSE,main='All training 
and Testing Data for SDM')
# plot the training points for absence
points(backg_train, pch='-', cex=0.5, col='yellow')
# plot the test points
points(backg_test, pch='-', cex=0.5, col='black')
# Training Presence for absence
points(pres_train, pch= '+', col='green')
# Testing Presence
points(pres_test, pch='+', col='blue')
legend(x="bottomleft",legend = c('Presence','Absence'),pch=c('+','-'),
        cex=0.8,title="Data", text.font=4, bg='lightblue')
```
#### All training and Testing Data for SDM

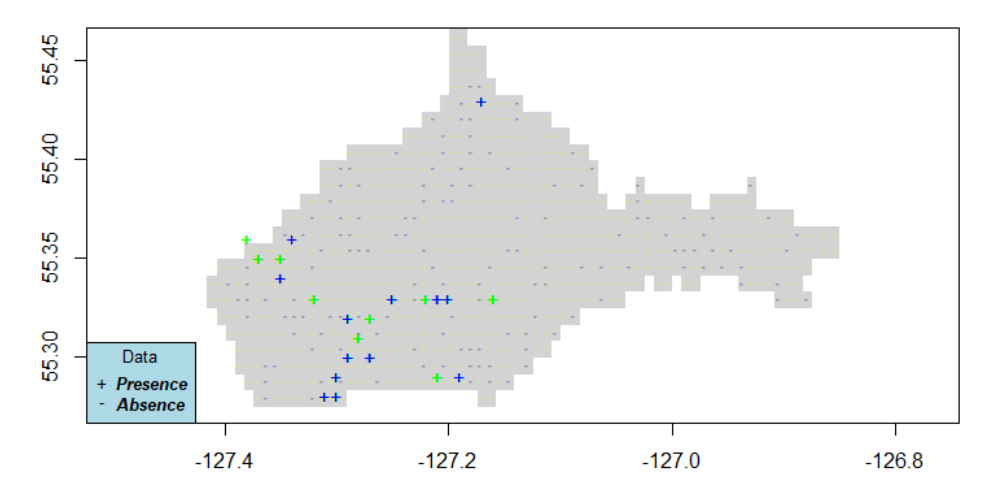

*# the profiles method basic Suitability Modeling: they are presence only methods* bc <- bioclim(predictors, pres\_train) *# prediction of habitat suitability* pb <- predict(predictors, bc, ext=ext, progress='') *# Making color palette from gray to red* pal <- colorRampPalette(c("grey65","blue","cyan","green","yellow","red")) plot(pb,col=pal(100), main='Predicted habitat suitability (SSP126:2021-40)' legend.args=list(text='Suitability', side=4, font=2, line=2.5, cex=0.8)) plot(study, add=TRUE, border='dark grey') *#plot(pb > tr, main='Presence/Absence')* plot(study, add=TRUE, border='dark grey') points(pres\_train, pch='+',col='grey67') legend(x="bottomleft",legend = c('Presence'),pch=c('+'), cex=0.8, text.font=4, bg='lightblue')

Predicted habitat suitability (SSP126:2021-40)

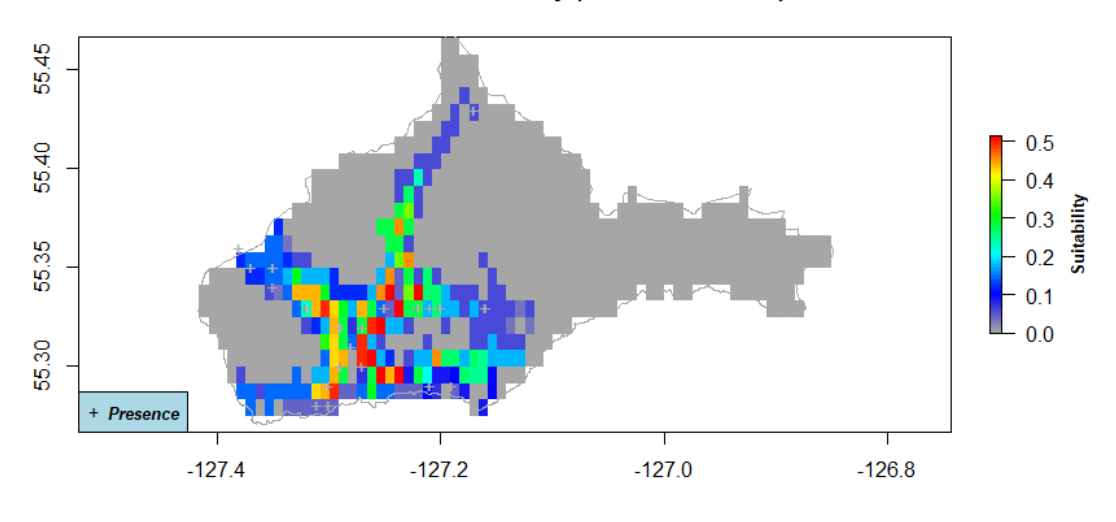

###

Model evaluation , we have received good AUC values Here , n presences are training set which was generated from presence data [we splitted it into two parts, training and testing]. The absence data are not real absence. it is produced for the sake of measuring model accuracy. It is valid way actually.

```
evaluate(bc, p=pres_test, a=backg_test, x=predictors)
```
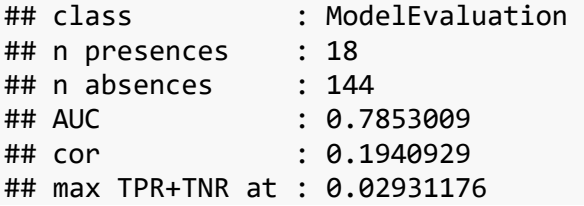

Receiving operating characteristics (ROC) and area under curve (AUC) are based on the confusion matrix . the confusion matrix is computed converting the habitat suitability maps into binary presence and absence map.shyyyy ### save raster file in the local (SSP245:2021-40) Low

```
writeRaster(pb, 'E:/online 
work/SDM/newsdm15 2/ssp245/predicted/SSP245 2021 40 b.tif', overwrite=TRUE)
```
Apply MaxEnt (Maximum Entropy from Phillips et al., 2006).

We used Profile method but it only considers 'presence' data and does consider not absence or background data.Now we are going use machine learning methods use both presence and absence or background data.

```
# train data 
train \leftarrow rbind(pres train, backg train)
pb_train \leftarrow c(rep(1, nrow(pres_train)), rep(0, nrow(backg_train)))
# Data extraction from raster scenario : SSP126_2021_40
```
envtrain <- raster::extract(predictors, train) *# Transforming Dataframe* envtrain  $\leftarrow$  data.frame( cbind(pa=pb\_train, envtrain) ) *# Changing column names* colnames(envtrain)[2:20]<- climate\_variables *# view 2 rows* head(envtrain,2) ## pa AMTemp MTempW MTempC Apreci PreWm PreDM Pseasonal PreWtQ ## 1 1 5.509173 14.01654 -5.729412 798.3729 100.5418 35.51082 28.84465 278.6028 ## 2 1 5.509173 14.01654 -5.729412 798.3729 100.5418 35.51082 28.84465 278.6028 ## PreDQ PreWQ PreCQ MDRange Isothermal Tseasonal MxTempW MnTempC ## 1 129.5256 205.1483 174.106 9.759814 29.72275 831.7426 23.16986 - 11.47551 ## 2 129.5256 205.1483 174.106 9.759814 29.72275 831.7426 23.16986 - 11.47551 ## TARange MTempWt MTempD ## 1 32.56379 5.444732 0.08860078 ## 2 32.56379 5.444732 0.08860078 *# testing data* testpres <- data.frame(raster::extract(predictors, pres\_test)) *# Changing column names* colnames(testpres)<- climate\_variables *#view top 2 rows* head(testpres,2) ## AMTemp MTempW MTempC Apreci PreWm PreDM Pseasonal PreWtQ ## 1 5.509173 14.01654 -5.729412 798.3729 100.5418 35.51082 28.84465 278.6028 ## 2 5.720914 14.01654 -4.436096 789.4916 100.0822 35.45531 29.00895 278.6816 ## PreDQ PreWQ PreCQ MDRange Isothermal Tseasonal MxTempW MnTempC ## 1 129.5256 205.1483 174.1060 9.759814 29.72275 831.7426 23.16986 - 11.47551 ## 2 128.9401 202.7810 171.6481 9.758523 29.73263 831.7426 23.16986 - 11.47551 ## TARange MTempWt MTempD ## 1 32.56379 5.444732 0.08860078 ## 2 32.56379 5.563607 0.08860078

Testing set for Absence data [randomly generated]

testbackg <- data.frame( raster::extract(predictors, backg test) ) *# Changing column names*

colnames(testbackg)<- climate\_variables *# View top 2 rows* head(testbackg,2) ## AMTemp MTempW MTempC Apreci PreWm PreDM Pseasonal PreWtQ ## 1 3.391768 14.41109 -7.022727 817.9117 105.1370 37.06514 28.68036 278.9440 ## 2 3.532928 14.41109 -5.729412 810.9681 104.6775 37.00963 28.84465 279.0227 ## PreDQ PreWQ PreCQ MDRange Isothermal Tseasonal MxTempW MnTempC ## 1 127.5740 222.9034 206.0582 9.743034 29.71286 823.5709 20.4192 - 11.19122 ## 2 126.7934 221.1279 203.6003 9.740454 29.71286 823.5709 20.4192 - 11.19122 ## TARange MTempWt MTempD ## 1 32.74643 3.899362 -1.087001 ## 2 32.74643 3.899362 -1.087001 Fit with Maxent modeling for Habitat suitability maxent() ## Loading required namespace: rJava ## This is MaxEnt version 3.4.3 names(predictors)<- climate\_variables *## Loading required namespace: rJava* xm <- maxent(predictors, pres\_train) ## Warning in .local(x, p, ...): 1 (4.76%) of the presence points have NA predictor ## values

## Warning in .local(x, p, ...): only got:702random background point values; Small ## exent? Or is there a layer with many NA values? ## This is MaxEnt version 3.4.3

*## This is MaxEnt version 3.4.3*  plot(xm)

### **Variable contribution**

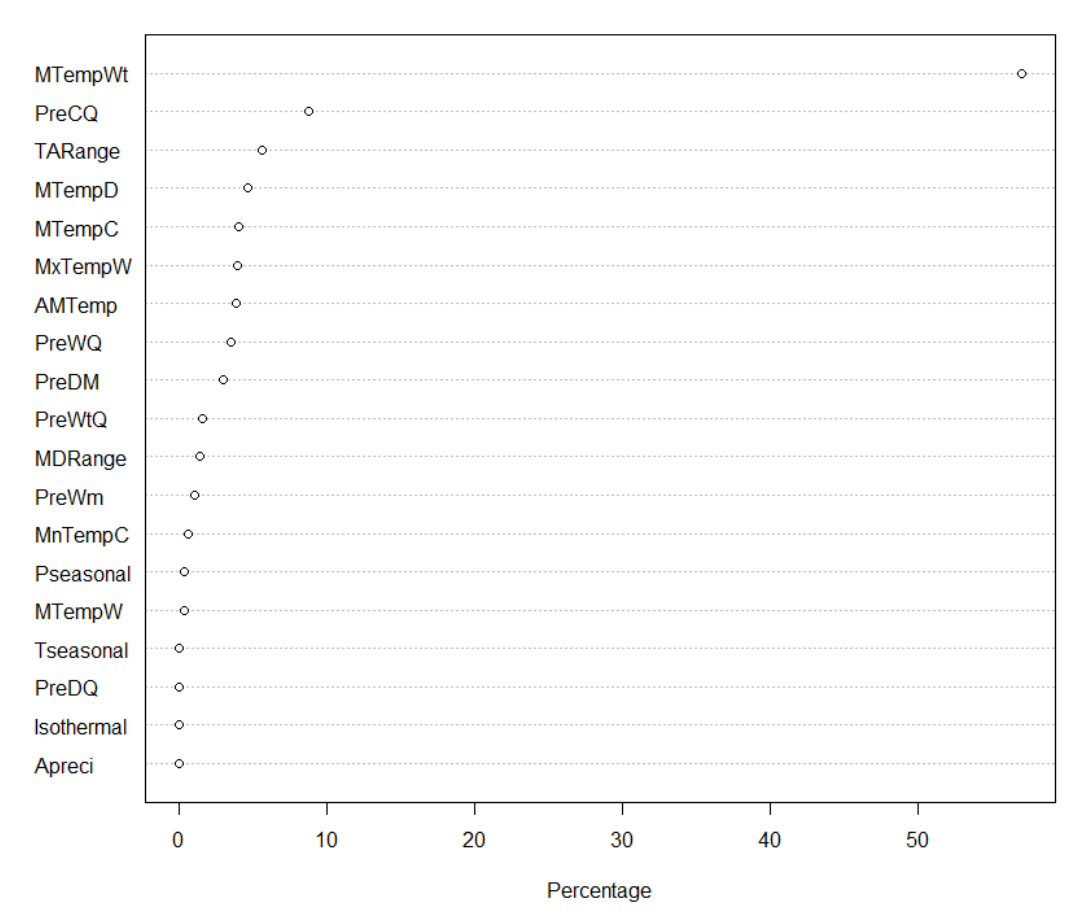

This will

show what are variables are so important for modeling. they are MTempWt,PreCQ,TARange,MTempD,MTempC,MxTempW,AMTemp,PreDQ 1.MTempWt:Mean Temperature of Wettest Quarter 2.PreCQ: Precipitation of Coldest Quarter 3.TARange:Temperature Annual Range 4.MTempD:Mean Temperature of Driest Quarter 5.MTempC:Mean Temperature of Warmest Quarter 6.AMTemp: Annual Mean Temperature 7.PreDQ:Precipitation of Driest Quarter 8.MxTempW:Max Temperature of Warmest Month

###A response plot:

response(xm)

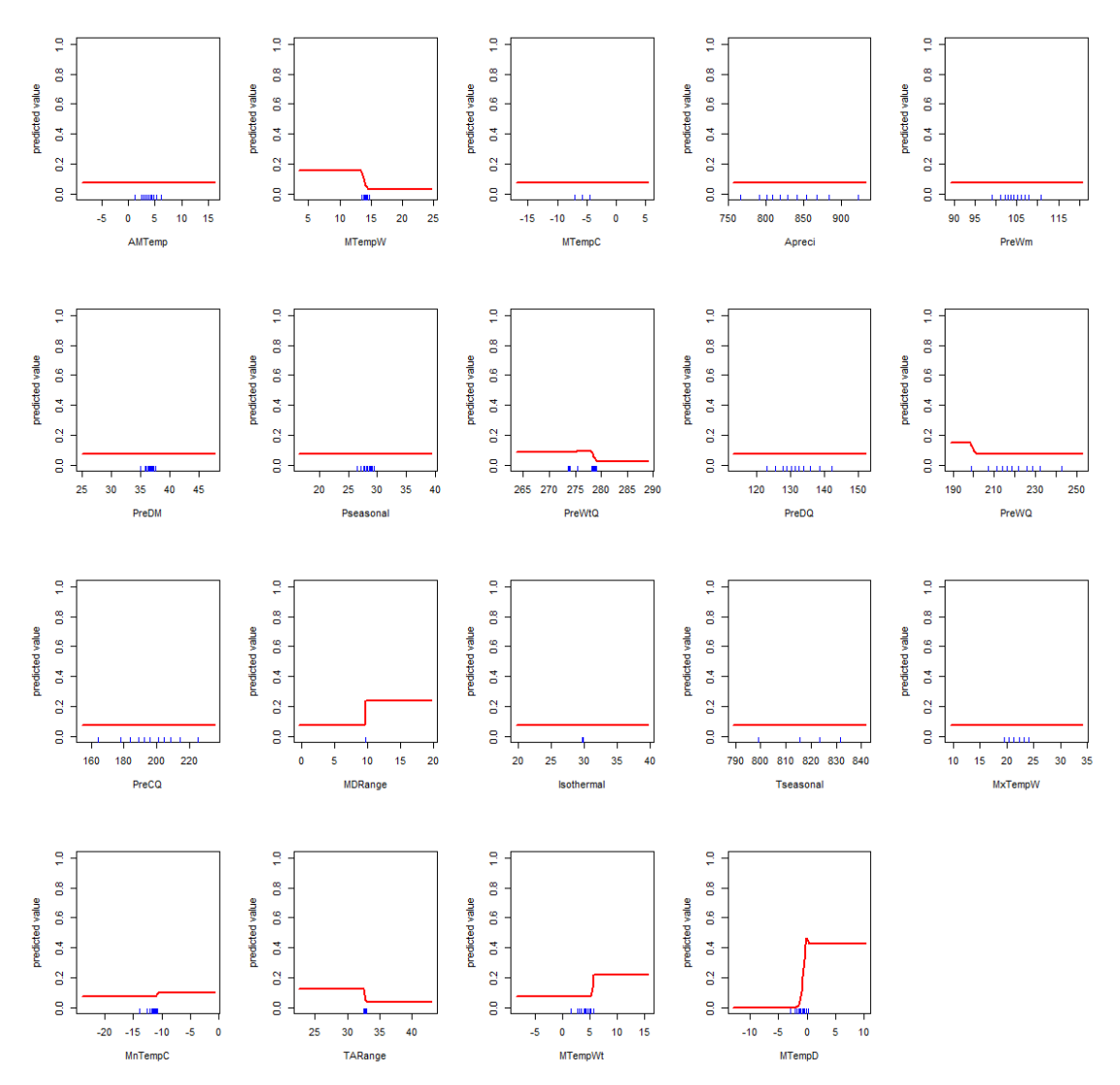

Maxent

model evaluation values and Plot with AUC values

```
e <- evaluate(pres_test, backg_test, xm, predictors)
e
## class : ModelEvaluation 
## n presences : 18
## n absences : 144
## AUC : 0.8493441 
## cor : 0.4484789 
## max TPR+TNR at : 0.2340791
plot(e,'ROC')
```
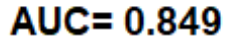

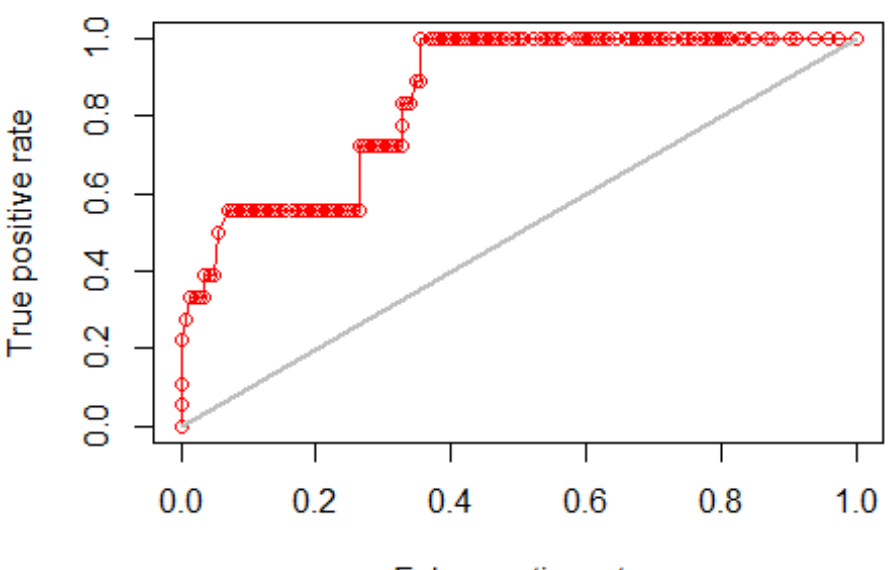

False postive rate

The Maxent model

is the better than profile model(bioclime) becuase its AUC is 0.92 Now, Predict from Maxent model

```
px <- predict(predictors, xm, ext=ext, progress='')
pal <- colorRampPalette(c("grey65","blue","cyan","green","yellow","red"))
plot(px, col=pal(100),legend.width=1, legend.shrink=0.75,main='Predicted 
habitat suitability (SSP245:2021-40)',
      legend.args=list(text='Suitability', side=4, font=2, line=2.5, cex=0.8))
plot(study, add=TRUE, border='dark grey')
```
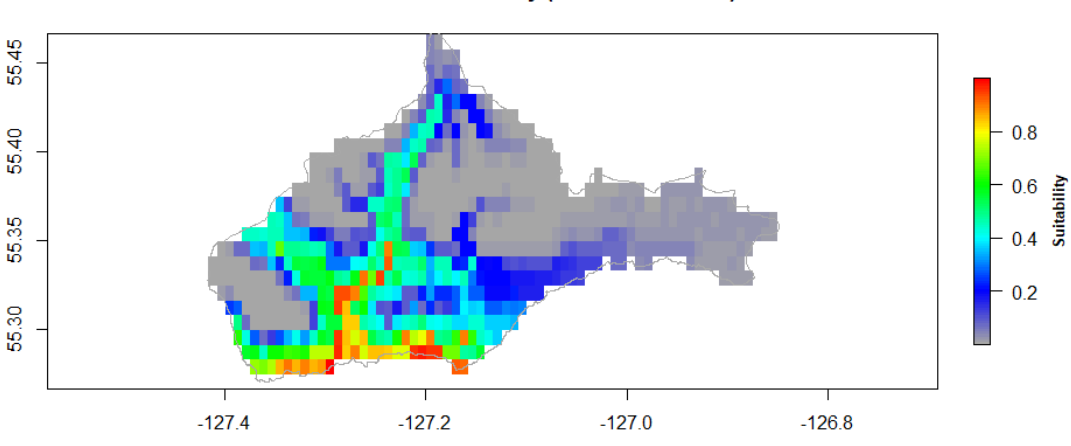

Predicted habitat suitability (SSP245:2021-40)

Now

checking for the random forest Machine learning approach.It is used widely used. The

Random Forest (Breiman, 2001b) method is an extension of Classification and regression trees (CART; Breiman et al., 1984). This will show what are variables are so important for modeling. they are MTempWt,PreCQ,TARange,MTempD,MTempC,MxTempW,AMTemp,PreDQ

```
# removing missing values
envtrain<- na.omit(envtrain)
rf1 < -randomForest(pa~MTempWt+PreCQ+TARange+MTempD+MTempC+MxTempW+AMTemp+PreDQ, 
data=envtrain)
erf <- evaluate(testpres, testbackg, rf1)
erf
## class : ModelEvaluation 
## n presences : 18
## n absences : 144
## AUC : 0.9371142 
## cor : 0.6198775 
## max TPR+TNR at : 0.0612254
```

```
plot(erf,'ROC')
```
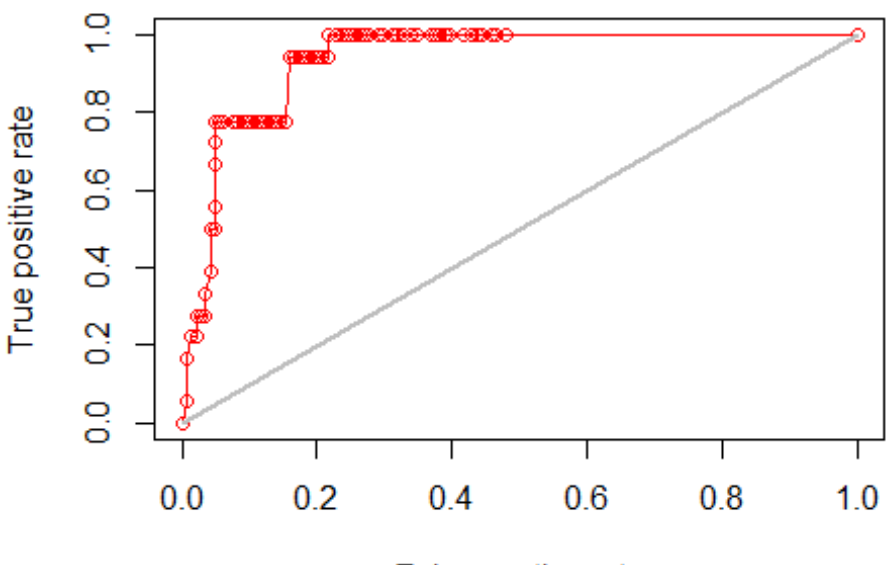

**AUC= 0.937** 

False postive rate

Looks promising AUC (0.97).Genenerally 0.7 to 0.8 is considered acceptable, 0.8 to 0.9 is considered excellent, and more than 0.9 is considered outstanding. Now Maxent and random forest are the best performing.

Now Prediction for the random forest model

```
pr1 <- predict(predictors, rf1, ext=ext)
```

```
Save raster file random forest predicted in the local (SSP126:2021-40)
writeRaster(pr1, 'E:/online 
work/SDM/newsdm15_2/predicted/SSP245_2021_40_random forest.tif',
overwrite=TRUE)
```
## **Map of the predicted habitat suitability from random forest** pal <- colorRampPalette(c("grey65","blue","cyan","green","yellow","red")) plot(pr1, col=pal(100),legend.width=1, legend.shrink=0.75,main='Predicted habitat suitability (SSP245:2021-40)',

 legend.args=list(text='Suitability', side=4, font=2, line=2.5, cex=0.8)) plot(study, add=TRUE, border='dark grey')

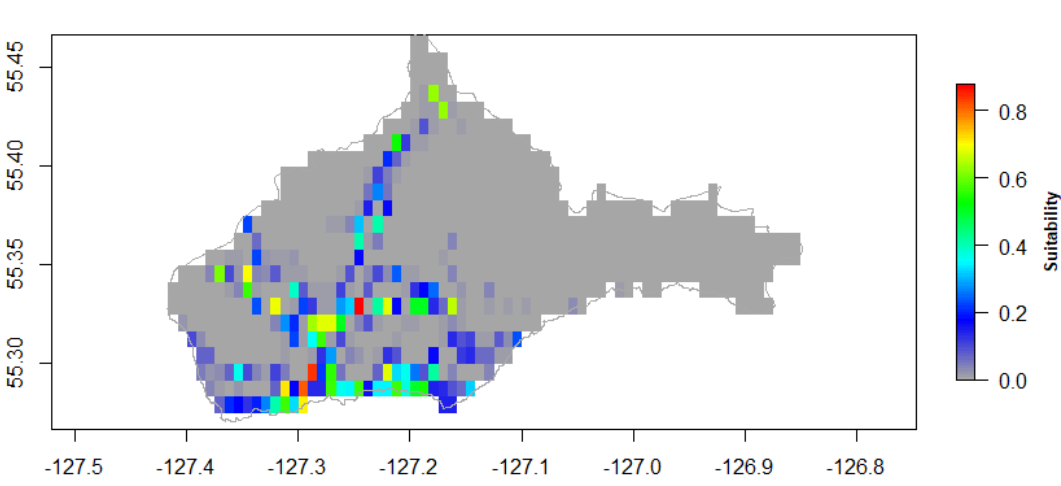

Predicted habitat suitability (SSP245:2021-40)

##Support Vector Machines (SVMs; Vapnik, 1998)

```
svm<- ksvm(pa~MTempWt+PreCQ+TARange+MTempD+MTempC+MxTempW+AMTemp+PreDQ, 
data=envtrain)
esvm <- evaluate(testpres, testbackg, svm)
esvm
## class : ModelEvaluation 
## n presences : 18
## n absences : 144
## AUC : 0.8746142 
## cor : 0.4081064 
## max TPR+TNR at : 0.03057114
```
AUC of support vector machine is same as maxent. Now we have decided that we will use random forest method for the rest of the scenarios.

#2 ### Data Processing for :ssp245-2041-2060

```
# read layers
biolayer<- Sys.glob('E:/online 
work/SDM/newsdm15_2/ssp245/downscale/2041_60/*.tif')
biolayer<-brick(lapply(paste(biolayer,sep=''),raster))
```

```
Extraction their values
# reassign as predictors
predictors<- biolayer
# extract value from predictors rasters for the present 
presvals <- raster::extract(predictors, coord@coords)
```

```
# assign correct short names
colnames(presvals)<- climate_variables
```
Generating pseudo absence values random point in the

```
set.seed(0)
# generate random points
backgr <- randomPoints(predictors, 5000)
## Warning in randomPoints(predictors, 5000): changed n to ncell of the mask
## (extent)
## Warning in randomPoints(predictors, 5000): generated random points =
## 0.442401960784314 times requested number
# extract data value from predictors for the absent points
absvals <- raster::extract(predictors, backgr)
# Rename with identifiable Acronym
colnames(absvals)<- climate_variables
# generate the training set for Observed Devilsclubs [present data ]
pb \leftarrow c(rep(1, nrow(presvals)), rep(0, nrow(absvals)))
# convert into a data frame
sdmdata <- data.frame(cbind(pb, rbind(presvals, absvals)))
# view some extract Bioclimate variable for Devilsclubs in the 
head(sdmdata )
## pb AMTemp MTempW MTempC Apreci PreWm PreDM Pseasonal 
PreWtQ
## 1 1 6.837648 15.30695 -4.181373 841.6835 108.2375 36.66298 29.70530 
294.9459
## 2 1 6.837648 15.30695 -4.181373 841.6835 108.2375 36.66298 29.70530 
294.9459
## 3 1 6.837648 15.30695 -4.181373 841.6835 108.2375 36.66298 29.70530 
294.9459
## 4 1 6.837648 15.30695 -4.181373 841.6835 108.2375 36.66298 29.70530 
294.9459
## 5 1 6.978954 15.43753 -4.181373 830.2888 107.9159 36.66298 29.88137 
295.0347
## 6 1 6.978954 15.43753 -4.181373 830.2888 107.9159 36.66298 29.88137 
295.0347
```
## PreDQ PreWQ PreCQ MDRange Isothermal Tseasonal MxTempW MnTempC ## 1 133.4288 216.6454 182.9133 9.585340 29.84047 826.0107 24.39612 - 9.521162 ## 2 133.4288 216.6454 182.9133 9.585340 29.84047 826.0107 24.39612 - 9.521162 ## 3 133.4288 216.6454 182.9133 9.585340 29.84047 826.0107 24.39612 - 9.521162 ## 4 133.4288 216.6454 182.9133 9.585340 29.84047 826.0107 24.39612 - 9.521162 ## 5 133.0197 214.8053 181.6309 9.586892 29.84047 826.0107 24.39612 - 9.378476 ## 6 133.0197 214.8053 181.6309 9.586892 29.84047 826.0107 24.39612 - 9.378476 ## TARange MTempWt MTempD ## 1 31.8322 6.711839 1.204645 ## 2 31.8322 6.711839 1.204645 ## 3 31.8322 6.711839 1.204645 ## 4 31.8322 6.711839 1.204645 ## 5 31.8322 6.829849 1.204645 ## 6 31.8322 6.829849 1.204645 **k-fold cross validation** set.seed(0) *# make 5 k-fold cross validation* group <- kfold(coord@coords, 5) *# split into training and test set* pres\_train <- coord@coords[group != 1, ] *#presence test* pres\_test  $\leftarrow$  coord@coords[group == 1, ] *# extract value from predictors rasters for the present* ext <- extent(study)

add seed number for same result for every run time

```
set.seed(10)
# generate random points, we will restrict the background points within 12.5% 
of extent
backg \langle- randomPoints(predictors, n=5000, ext=ext, extf = 1.25)
## Warning in randomPoints(predictors, n = 5000, ext = ext, extf = 1.25): 
changed n
## to ncell of the mask (extent)
## Warning in randomPoints(predictors, n = 5000, ext = ext, extf = 1.25): 
generated
## random points = 0.442401960784314 times requested number
# change column name 
colnames(backg) = c('lon', 'lat')group \leftarrow kfold(backg, 5)
```

```
# absence train
backg_train \leftarrow backg[group != 1, ]
# absence test
backg test \leftarrow backg[group == 1, ]
View some rows of background train
head(backg_train,2)
## lon lat
## [1,] -127.1042 55.32917
## [2,] -127.0542 55.34583
# train data 
train <- rbind(pres_train, backg_train)
pb_train <- c(rep(1, nrow(pres_train)), rep(0, nrow(backg_train)))
# Data extraction from raster scenario : SSP126_2021_40
envtrain <- raster::extract(predictors, train)
# Transforming Dataframe
envtrain \leftarrow data.frame( cbind(pa=pb_train, envtrain) )
# Changing column names
colnames(envtrain)[2:20]<- climate_variables
# view 2 rows
head(envtrain,2)
## pa AMTemp MTempW MTempC Apreci PreWm PreDM Pseasonal 
PreWtQ
## 1 1 6.837648 15.30695 -4.181373 841.6835 108.2375 36.66298 29.7053 
294.9459
## 2 1 6.837648 15.30695 -4.181373 841.6835 108.2375 36.66298 29.7053 
294.9459
## PreDQ PreWQ PreCQ MDRange Isothermal Tseasonal MxTempW 
MnTempC
## 1 133.4288 216.6454 182.9133 9.58534 29.84047 826.0107 24.39612 -
9.521162
## 2 133.4288 216.6454 182.9133 9.58534 29.84047 826.0107 24.39612 -
9.521162
## TARange MTempWt MTempD
## 1 31.8322 6.711839 1.204645
## 2 31.8322 6.711839 1.204645
# testing data
testpres <- data.frame(raster::extract(predictors, pres_test))
# Changing column names
colnames(testpres)<- climate_variables
#view top 2 rows
head(testpres,2)
## AMTemp MTempW MTempC Apreci PreWm PreDM Pseasonal 
PreWtQ
## 1 6.837648 15.30695 -4.181373 841.6835 108.2375 36.66298 29.70530
```
294.9459 ## 2 7.049608 15.30695 -2.877897 832.4672 107.7551 36.58691 29.88137 295.0347 ## PreDQ PreWQ PreCQ MDRange Isothermal Tseasonal MxTempW MnTempC ## 1 133.4288 216.6454 182.9133 9.585340 29.84047 826.0107 24.39612 - 9.521162 ## 2 132.8152 214.1919 180.3484 9.583789 29.84516 826.0107 24.39612 - 9.521162 ## TARange MTempWt MTempD ## 1 31.8322 6.711839 1.204645 ## 2 31.8322 6.829849 1.204645

Testing set for Absence data [randomly generated]

testbackg <- data.frame( raster::extract(predictors, backg\_test) ) *# Changing column names* colnames(testbackg)<- climate\_variables *# View top 2 rows* head(testbackg,2)

## AMTemp MTempW MTempC Apreci PreWm PreDM Pseasonal PreWtQ ## 1 4.718055 15.6987 -5.484848 861.9594 113.0612 38.79297 29.52923 295.3307 ## 2 4.859361 15.6987 -4.181373 854.7538 112.5788 38.71690 29.70530 295.4195 ## PreDQ PreWQ PreCQ MDRange Isothermal Tseasonal MxTempW MnTempC ## 1 131.3835 235.0468 216.2568 9.565172 29.83578 818.1239 21.64403 - 9.23579 ## 2 130.5654 233.2066 213.6919 9.562070 29.83578 818.1239 21.64403 - 9.23579 ## TARange MTempWt MTempD ## 1 32.01786 5.177717 0.017931 ## 2 32.01786 5.177717 0.017931

#### *# Random forest*

envtrain<- na.omit(envtrain) rf $1 <$ randomForest(pa~MTempWt+PreCQ+TARange+MTempD+MTempC+MxTempW+AMTemp+PreDQ, data=envtrain)

## Warning in randomForest.default(m, y, ...): The response has five or fewer ## unique values. Are you sure you want to do regression?

*# model evaluation*  erf <- evaluate(testpres, testbackg, rf1) erf ## class : ModelEvaluation

## n presences : 18 ## n absences : 144 ## AUC : 0.9378858 ## cor : 0.6072567 ## max TPR+TNR at : 0.1627574

### *# ROC plot* plot(erf,'ROC')

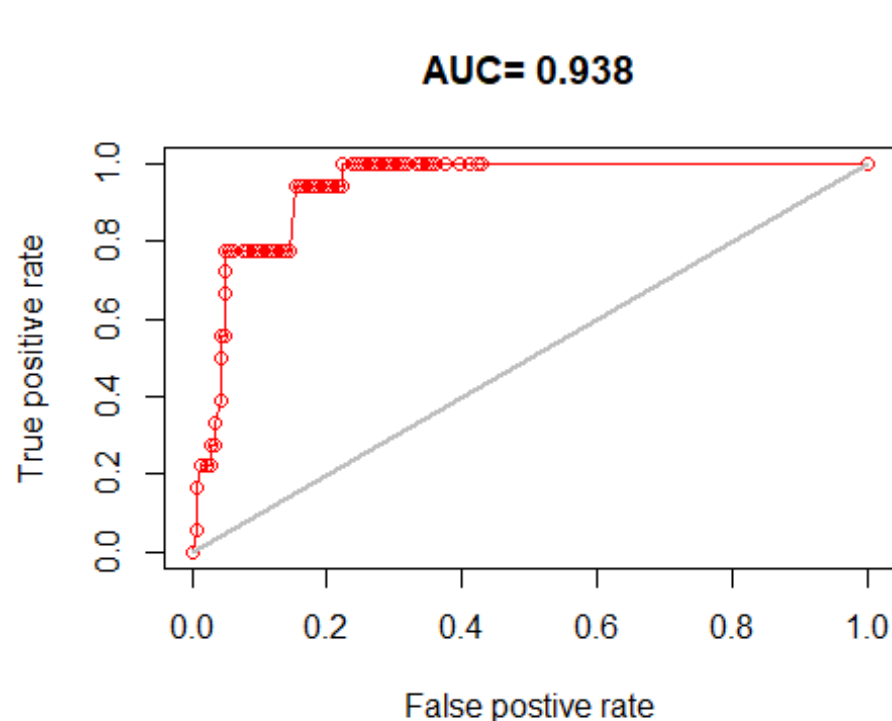

Now Prediction for

the random forest model

```
names(predictors)<- climate_variables
pr2 <- predict(predictors, rf1, ext=ext)
```

```
save raster file random forest predicted in the local (ssp245-2041-2060)
writeRaster(pr2, 'E:/online 
work/SDM/newsdm15_2/predicted/SSP245_2041_60_random forest.tif', 
overwrite=TRUE)
```

```
Map of the predicted habitat suitability from random forest
pal <- colorRampPalette(c("grey65","blue","cyan","green","yellow","red"))
plot(pr2, col=pal(100),legend.width=1, legend.shrink=0.75,main='Predicted 
habitat suitability (SSP245:2041-60)',
      legend.args=list(text='Suitability', side=4, font=2, line=2.5, cex=0.8))
plot(study, add=TRUE, border='dark grey')
```
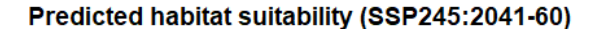

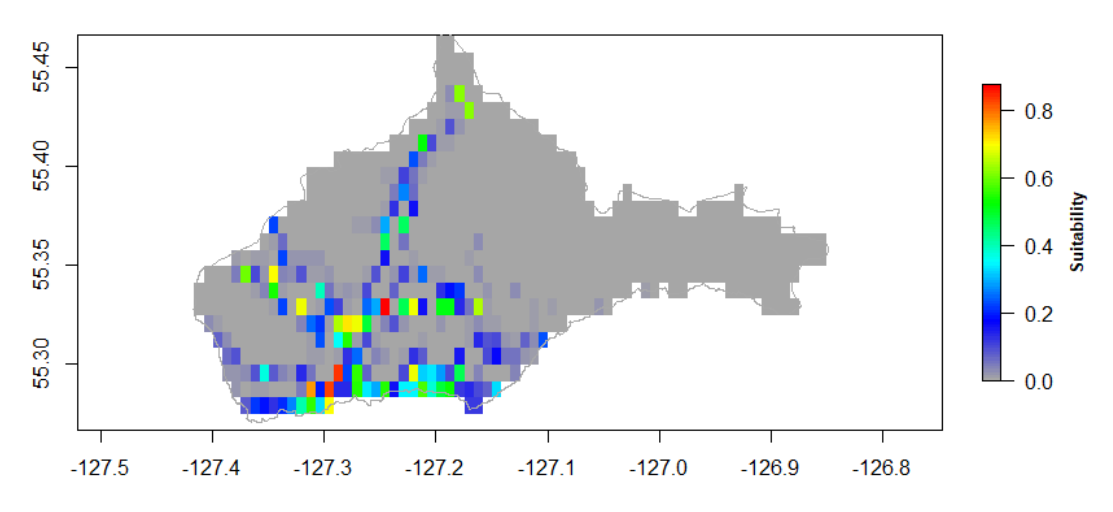

#3 ### Data Processing for :ssp245-2061-2080

```
# read layers
biolayer<- Sys.glob('E:/online 
work/SDM/newsdm15_2/ssp245/downscale/2061_80/*.tif')
# make brick [multilayers]
biolayer<-brick(lapply(paste(biolayer,sep=''),raster))
```
Extraction their values

```
# reassign as predictors
predictors<- biolayer
names(predictors)<- climate_variables
# extract value from predictors rasters for the present 
presvals <- raster::extract(predictors, coord@coords)
```
*# assign correct short names* colnames(presvals)<- climate\_variables

Generating pseudo absence values random points

```
set.seed(0)
# generate random points
backgr <- randomPoints(predictors, 5000)
## Warning in randomPoints(predictors, 5000): changed n to ncell of the mask
## (extent)
## Warning in randomPoints(predictors, 5000): generated random points =
## 0.442401960784314 times requested number
# extract data value from predictors for the absent points
absvals <- raster::extract(predictors, backgr)
```
*# Rename with identifiable Acronym* colnames(absvals)<- climate\_variables *# generate the training set for Observed Devilsclubs [present data ]* pb  $\leftarrow$  c(rep(1, nrow(presvals)), rep(0, nrow(absvals))) *# convert into a data frame* sdmdata <- data.frame(cbind(pb, rbind(presvals, absvals))) *# view some extract Bioclimate variable for Devilsclubs*  head(sdmdata ) ## pb AMTemp MTempW MTempC Apreci PreWm PreDM Pseasonal PreWtQ ## 1 1 7.834166 16.26295 -3.244118 870.5339 113.0975 38.38541 30.28587 305.8267 ## 2 1 7.834166 16.26295 -3.244118 870.5339 113.0975 38.38541 30.28587 305.8267 ## 3 1 7.834166 16.26295 -3.244118 870.5339 113.0975 38.38541 30.28587 305.8267 ## 4 1 7.834166 16.26295 -3.244118 870.5339 113.0975 38.38541 30.28587 305.8267 ## 5 1 7.975402 16.39421 -3.244118 858.7692 112.7493 38.38541 30.45611 305.9229 ## 6 1 7.975402 16.39421 -3.244118 858.7692 112.7493 38.38541 30.45611 305.9229 ## PreDQ PreWQ PreCQ MDRange Isothermal Tseasonal MxTempW MnTempC ## 1 136.3641 225.6921 186.6696 9.391451 29.39304 826.7591 25.29128 - 8.467213 ## 2 136.3641 225.6921 186.6696 9.391451 29.39304 826.7591 25.29128 - 8.467213 ## 3 136.3641 225.6921 186.6696 9.391451 29.39304 826.7591 25.29128 - 8.467213 ## 4 136.3641 225.6921 186.6696 9.391451 29.39304 826.7591 25.29128 - 8.467213 ## 5 135.9559 223.7355 185.3699 9.392643 29.39304 826.7591 25.29128 - 8.326760 ## 6 135.9559 223.7355 185.3699 9.392643 29.39304 826.7591 25.29128 - 8.326760 ## TARange MTempWt MTempD ## 1 31.70635 7.683828 2.181124 ## 2 31.70635 7.683828 2.181124 ## 3 31.70635 7.683828 2.181124 ## 4 31.70635 7.683828 2.181124 ## 5 31.70635 7.802104 2.181124 ## 6 31.70635 7.802104 2.181124 **k-fold cross validation** set.seed(0) *# make 5 k-fold cross validation* group <- kfold(coord@coords, 5) *# split into training and test set*

```
pres_train <- coord@coords[group != 1, ]
#presence test
pres_test \leftarrow coord@coords[group == 1, ]
# extract value from predictors rasters for the present
ext <- extent(study)
```
add seed number for same result for every run time

```
set.seed(10)
# generate random points, we will restrict the background points within 12.5% 
of extent
backg \leftarrow randomPoints(predictors, n=5000, ext=ext, extf = 1.25)
## Warning in randomPoints(predictors, n = 5000, ext = ext, extf = 1.25):
changed n
## to ncell of the mask (extent)
## Warning in randomPoints(predictors, n = 5000, ext = ext, extf = 1.25): 
generated
## random points = 0.442401960784314 times requested number
# change column name 
colnames(backg) = c('lon', 'lat')group \leftarrow kfold(backg, 5)
# absence train
backg_train \leftarrow backg[group != 1, ]
# absence test
backg_test \leftarrow backg[group == 1, ]
View some rows of background train
head(backg_train,2)
## lon lat
## [1,] -127.1042 55.32917
## [2,] -127.0542 55.34583
creating train set
# train data 
train <- rbind(pres_train, backg_train)
pb_train <- c(rep(1, nrow(pres_train)), rep(0, nrow(backg_train)))
# Data extraction from raster scenario : SSP126_2021_40
envtrain <- raster::extract(predictors, train)
# Transforming Dataframe
envtrain <- data.frame( cbind(pa=pb_train, envtrain) )
# Changing column names
colnames(envtrain)[2:20]<- climate_variables
# view 2 rows
head(envtrain,2)
```
## pa AMTemp MTempW MTempC Apreci PreWm PreDM Pseasonal PreWtQ ## 1 1 7.834166 16.26295 -3.244118 870.5339 113.0975 38.38541 30.28587 305.8267 ## 2 1 7.834166 16.26295 -3.244118 870.5339 113.0975 38.38541 30.28587 305.8267 ## PreDQ PreWQ PreCQ MDRange Isothermal Tseasonal MxTempW MnTempC ## 1 136.3641 225.6921 186.6696 9.391451 29.39304 826.7591 25.29128 - 8.467213 ## 2 136.3641 225.6921 186.6696 9.391451 29.39304 826.7591 25.29128 - 8.467213 ## TARange MTempWt MTempD ## 1 31.70635 7.683828 2.181124 ## 2 31.70635 7.683828 2.181124 *# testing data* testpres <- data.frame(raster::extract(predictors, pres\_test) ) *# Changing column names* colnames(testpres)<- climate\_variables *#view top 2 rows* head(testpres,2) ## AMTemp MTempW MTempC Apreci PreWm PreDM Pseasonal PreWtQ ## 1 7.834166 16.26295 -3.244118 870.5339 113.0975 38.38541 30.28587 305.8267 ## 2 8.046020 16.26295 -1.951872 861.0183 112.5752 38.29222 30.45611 305.9229 ## PreDQ PreWQ PreCQ MDRange Isothermal Tseasonal MxTempW MnTempC ## 1 136.3641 225.6921 186.6696 9.391451 29.39304 826.7591 25.29128 - 8.467213 ## 2 135.7519 223.0833 184.0701 9.390259 29.40336 826.7591 25.29128 - 8.467213 ## TARange MTempWt MTempD ## 1 31.70635 7.683828 2.181124 ## 2 31.70635 7.802104 2.181124

Testing set for Absence data [randomly generated]

306.2437

```
testbackg <- data.frame( raster::extract(predictors, backg test) )
# Changing column names
colnames(testbackg)<- climate_variables
# View top 2 rows
head(testbackg,2)
## AMTemp MTempW MTempC Apreci PreWm PreDM Pseasonal 
PreWtQ
## 1 5.715621 16.65673 -4.536364 891.4681 118.3204 40.99458 30.11564
```
## 2 5.856858 16.65673 -3.244118 884.0287 117.7981 40.90140 30.28587 306.3399 ## PreDQ PreWQ PreCQ MDRange Isothermal Tseasonal MxTempW MnTempC ## 1 134.3235 245.2584 220.4628 9.375950 29.38271 818.4671 22.54995 - 8.186309 ## 2 133.5073 243.3018 217.8633 9.373565 29.38271 818.4671 22.54995 - 8.186309 ## TARange MTempWt MTempD ## 1 31.86786 6.146236 1.002638 ## 2 31.86786 6.146236 1.002638 *# Random forest* envtrain<- na.omit(envtrain) rf $1 < -$ randomForest(pa~MTempWt+PreCQ+TARange+MTempD+MTempC+MxTempW+AMTemp+PreDQ, data=envtrain) ## Warning in randomForest.default(m, y, ...): The response has five or fewer ## unique values. Are you sure you want to do regression? *# model evaluation*  erf <- evaluate(testpres, testbackg, rf1) erf ## class : ModelEvaluation

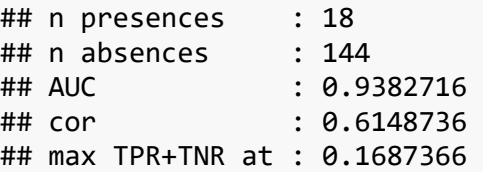

*# ROC plot* plot(erf,'ROC')

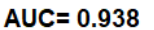

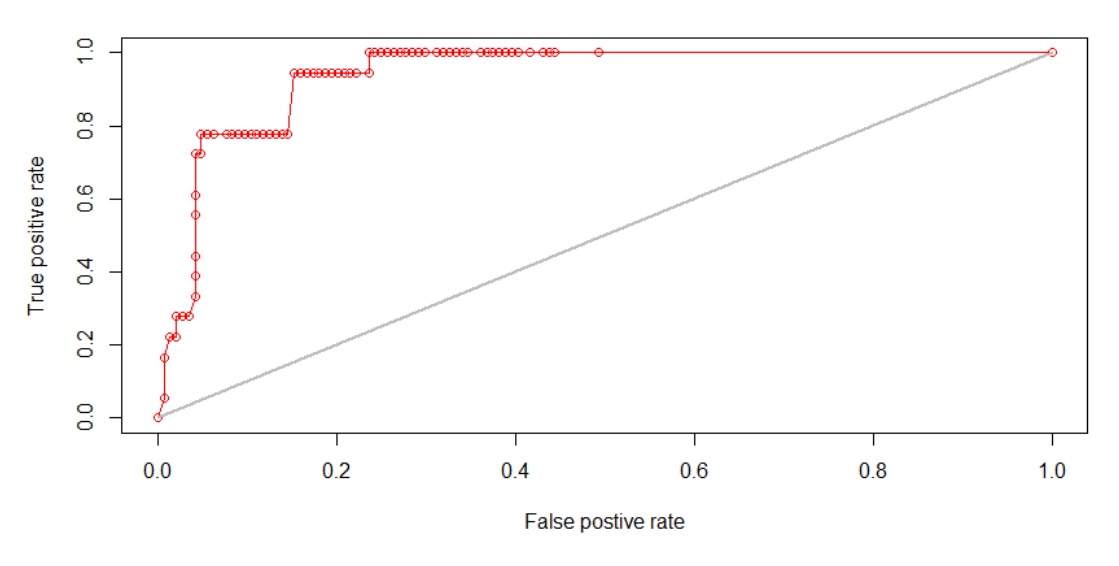

Prediction for the random forest model

pr3 <- predict(predictors, rf1, ext=ext)

```
save raster file random forest predicted in the local (ssp245-2061-2080)
writeRaster(pr3, 'E:/online 
work/SDM/newsdm15_2/predicted/SSP245_2061_80_random forest.tif',
overwrite=TRUE)
```
## **Map of the predicted habitat suitability from random forest**

```
pal <- colorRampPalette(c("grey65","blue","cyan","green","yellow","red"))
plot(pr3, col=pal(100),legend.width=1, legend.shrink=0.75,main='Predicted 
habitat suitability (SSP245:2061-80)',
      legend.args=list(text='Suitability', side=4, font=2, line=2.5, cex=0.8))
```
Now

```
plot(study, add=TRUE, border='dark grey')
```
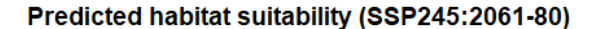

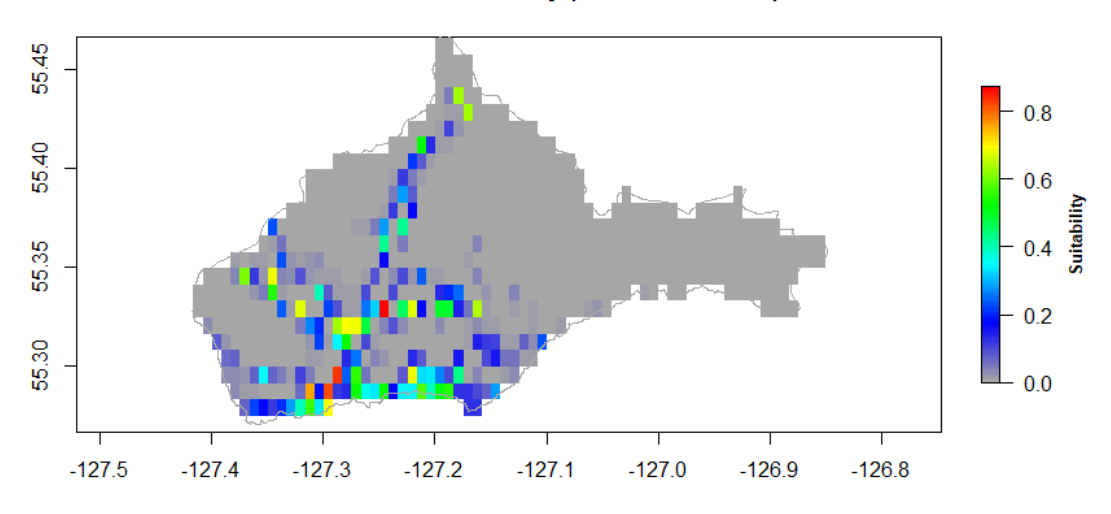

#4 ### Data Processing for :ssp245-2081-2100

```
# read layers
biolayer<- Sys.glob('E:/online 
work/SDM/newsdm15_2/ssp245/downscale/2081_2100/*.tif')
# make brick [multilayers]
biolayer<-brick(lapply(paste(biolayer,sep=''),raster))
```
Extraction their values

```
# reassign as predictors
predictors<- biolayer
names(predictors)<- climate_variables
# extract value from predictors rasters for the present 
presvals <- raster::extract(predictors, coord@coords)
```
*# assign correct short names* colnames(presvals)<- climate\_variables

Generating pseudo absence values random point in the

```
set.seed(0)
# generate random points
backgr <- randomPoints(predictors, 5000)
## Warning in randomPoints(predictors, 5000): changed n to ncell of the mask
## (extent)
## Warning in randomPoints(predictors, 5000): generated random points =
## 0.442401960784314 times requested number
# extract data value from predictors for the absent points
absvals <- raster::extract(predictors, backgr)
```
*# Rename with identifiable Acronym* colnames(absvals)<- climate\_variables *# generate the training set for Observed Devilsclubs [present data ]* pb  $\leftarrow$  c(rep(1, nrow(presvals)), rep(0, nrow(absvals))) *# convert into a data frame* sdmdata <- data.frame(cbind(pb, rbind(presvals, absvals))) *# view some extract Bioclimate variable for Devilsclubs*  head(sdmdata ) ## pb AMTemp MTempW MTempC Apreci PreWm PreDM Pseasonal PreWtQ ## 1 1 8.576319 16.86812 -2.321568 897.1217 116.1401 38.99702 30.34110 314.9118 ## 2 1 8.576319 16.86812 -2.321568 897.1217 116.1401 38.99702 30.34110 314.9118 ## 3 1 8.576319 16.86812 -2.321568 897.1217 116.1401 38.99702 30.34110 314.9118 ## 4 1 8.576319 16.86812 -2.321568 897.1217 116.1401 38.99702 30.34110 314.9118 ## 5 1 8.717624 16.99677 -2.321568 885.0045 115.7852 38.99702 30.50929 315.0045 ## 6 1 8.717624 16.99677 -2.321568 885.0045 115.7852 38.99702 30.50929 315.0045 ## PreDQ PreWQ PreCQ MDRange Isothermal Tseasonal MxTempW MnTempC ## 1 140.9368 230.6743 194.1588 9.265616 29.20835 818.3338 25.84083 - 7.699549 ## 2 140.9368 230.6743 194.1588 9.265616 29.20835 818.3338 25.84083 - 7.699549 ## 3 140.9368 230.6743 194.1588 9.265616 29.20835 818.3338 25.84083 - 7.699549 ## 4 140.9368 230.6743 194.1588 9.265616 29.20835 818.3338 25.84083 - 7.699549 ## 5 140.5288 228.6889 192.7846 9.266988 29.20835 818.3338 25.84083 - 7.559233 ## 6 140.5288 228.6889 192.7846 9.266988 29.20835 818.3338 25.84083 - 7.559233 ## TARange MTempWt MTempD ## 1 31.48216 8.326390 3.017774 ## 2 31.48216 8.326390 3.017774 ## 3 31.48216 8.326390 3.017774 ## 4 31.48216 8.326390 3.017774 ## 5 31.48216 8.445184 3.017774 ## 6 31.48216 8.445184 3.017774 **k-fold cross validation** set.seed(0) *# make 5 k-fold cross validation* group <- kfold(coord@coords, 5) *# split into training and test set*

```
pres train \leftarrow coord@coords[group != 1, ]
#presence test
pres_test \leftarrow coord@coords[group == 1, ]
# extract value from predictors rasters for the present
ext <- extent(study)
```
add seed number for same result for every run time

```
set.seed(10)
# generate random points, we will restrict the background points within 12.5% 
of extent
backg \leftarrow randomPoints(predictors, n=5000, ext=ext, extf = 1.25)
## Warning in randomPoints(predictors, n = 5000, ext = ext, extf = 1.25):
changed n
## to ncell of the mask (extent)
## Warning in randomPoints(predictors, n = 5000, ext = ext, extf = 1.25): 
generated
## random points = 0.442401960784314 times requested number
# change column name 
colnames(backg) = c('lon', 'lat')group \leftarrow kfold(backg, 5)
# absence train
backg_train \leftarrow backg[group != 1, ]
# absence test
backg_test \leftarrow backg[group == 1, ]
View some rows of background train
head(backg_train,2)
## lon lat
## [1,] -127.1042 55.32917
## [2,] -127.0542 55.34583
# train data 
train <- rbind(pres_train, backg_train)
pb_train <- c(rep(1, new(pres_train)), rep(0, new(backg_train)))# Data extraction from raster scenario : SSP126_2021_40
envtrain <- raster::extract(predictors, train)
# Transforming Dataframe
envtrain <- data.frame( cbind(pa=pb_train, envtrain) )
# Changing column names
colnames(envtrain)[2:20]<- climate_variables
# view 2 rows
head(envtrain,2)
## pa AMTemp MTempW MTempC Apreci PreWm PreDM Pseasonal 
PreWtQ
## 1 1 8.576319 16.86812 -2.321568 897.1217 116.1401 38.99702 30.3411
```
314.9118 ## 2 1 8.576319 16.86812 -2.321568 897.1217 116.1401 38.99702 30.3411 314.9118 ## PreDQ PreWQ PreCQ MDRange Isothermal Tseasonal MxTempW MnTempC ## 1 140.9368 230.6743 194.1588 9.265616 29.20835 818.3338 25.84083 - 7.699549 ## 2 140.9368 230.6743 194.1588 9.265616 29.20835 818.3338 25.84083 - 7.699549 ## TARange MTempWt MTempD ## 1 31.48216 8.32639 3.017774 ## 2 31.48216 8.32639 3.017774 *# testing data* testpres <- data.frame(raster::extract(predictors, pres\_test)) *# Changing column names* colnames(testpres)<- climate\_variables *#view top 2 rows* head(testpres,2) ## AMTemp MTempW MTempC Apreci PreWm PreDM Pseasonal PreWtQ ## 1 8.576319 16.86812 -2.321568 897.1217 116.1401 38.99702 30.34110 314.9118 ## 2 8.788276 16.86812 -1.026471 887.3210 115.6078 38.90931 30.50929 315.0045 ## PreDQ PreWQ PreCQ MDRange Isothermal Tseasonal MxTempW MnTempC ## 1 140.9368 230.6743 194.1588 9.265616 29.20835 818.3338 25.84083 - 7.699549 ## 2 140.3249 228.0271 191.4104 9.264245 29.21396 818.3338 25.84083 - 7.699549 ## TARange MTempWt MTempD ## 1 31.48216 8.326390 3.017774 ## 2 31.48216 8.445184 3.017774

Testing set for Absence data [randomly generated]

```
testbackg <- data.frame( raster::extract(predictors, backg test) )
# Changing column names
colnames(testbackg)<- climate_variables
# View top 2 rows
head(testbackg,2)
```
## AMTemp MTempW MTempC Apreci PreWm PreDM Pseasonal PreWtQ ## 1 6.456748 17.25408 -3.616667 918.6833 121.4631 41.45295 30.17292 315.3134 ## 2 6.598053 17.25408 -2.321568 911.0209 120.9308 41.36524 30.34110 315.4060 ## PreDQ PreWQ PreCQ MDRange Isothermal Tseasonal MxTempW MnTempC ## 1 138.8971 250.5287 229.8884 9.247788 29.20274 810.175 23.07354 - 7.418917 ## 2 138.0812 248.5432 227.1399 9.245046 29.20274 810.175 23.07354 - 7.418917 ## TARange MTempWt MTempD ## 1 31.62857 6.782079 1.835272 ## 2 31.62857 6.782079 1.835272 *# Random forest* envtrain<- na.omit(envtrain) rf $1 < -$ randomForest(pa~AMTemp+MTempD+PreCQ+MxTempW+MnTempC+MTempC+MTempW+Pseasonal+T seasonal+MDRange, data=envtrain) ## Warning in randomForest.default(m, y, ...): The response has five or fewer ## unique values. Are you sure you want to do regression? *# model evaluation*  erf <- evaluate(testpres, testbackg, rf1) erf ## class : ModelEvaluation ## n presences : 18 ## n absences : 144 ## AUC : 0.9517747

## cor : 0.6761039 ## max TPR+TNR at : 0.2274768

*# ROC plot*

plot(erf,'ROC')

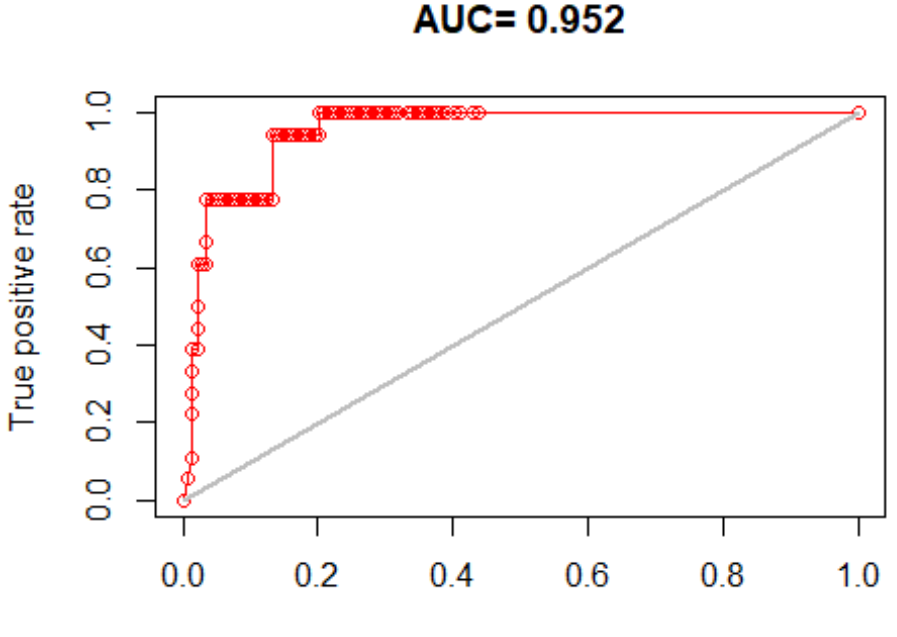

False postive rate

Now Prediction for

the random forest model

pr4 <- predict(predictors, rf1, ext=ext)

```
save raster file random forest predicted in the local (ssp245-2081-2100)
writeRaster(pr4, 'E:/online 
work/SDM/newsdm15_2/predicted/SSP245_2081_2100_random_forest.tif',
overwrite=TRUE)
```

```
Map of the predicted habitat suitability from random forest
pal <- colorRampPalette(c("grey65","blue","cyan","green","yellow","red"))
plot(pr4, col=pal(100),legend.width=1, legend.shrink=0.75,main='Predicted 
habitat suitability (SSP245:2081-2100)',
      legend.args=list(text='Suitability', side=4, font=2, line=2.5, cex=0.8))
plot(study, add=TRUE, border='dark grey')
```
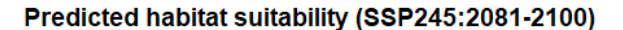

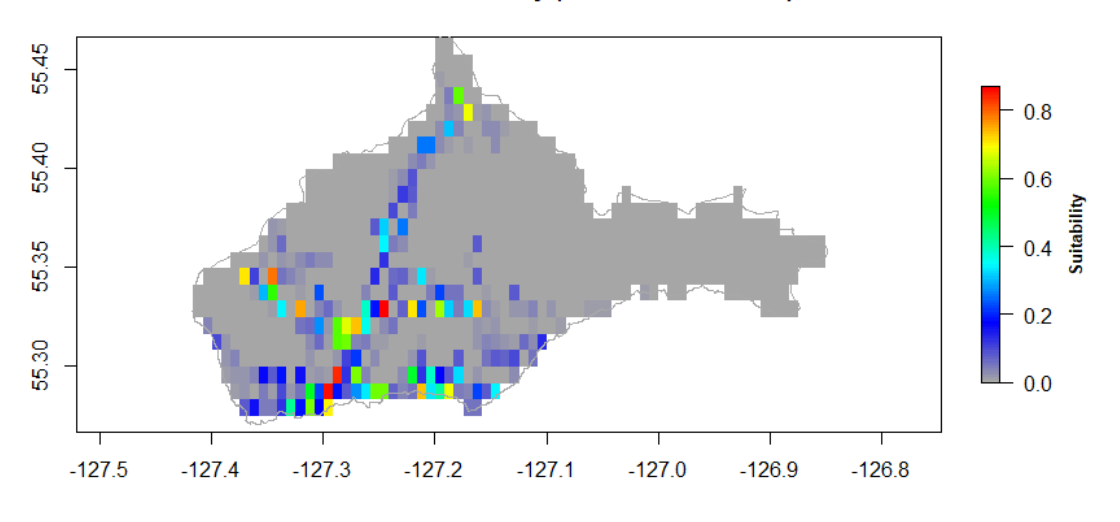

We only

work on Medium and High forcing (ssp245 and ssp585)

#5 ### Data Processing for :ssp585-2021-2040

```
# read layers
biolayer<- Sys.glob('E:/online 
work/SDM/newsdm15_2/ssp585/downscale/2021_40/*.tif')
# make brick [multilayers]
biolayer<-brick(lapply(paste(biolayer,sep=''),raster))
```
Extraction their values

```
# reassign as predictors
predictors<- biolayer
names(predictors)<- climate_variables
# extract value from predictors rasters for the present 
presvals <- raster::extract(predictors, coord@coords)
```

```
# assign correct short names
colnames(presvals)<- climate_variables
```
Generating pseudo absence values random point in the

```
set.seed(0)
# generate random points
backgr <- randomPoints(predictors, 5000)
## Warning in randomPoints(predictors, 5000): changed n to ncell of the mask
## (extent)
## Warning in randomPoints(predictors, 5000): generated random points =
## 0.442401960784314 times requested number
```

```
# extract data value from predictors for the absent points
absvals <- raster::extract(predictors, backgr)
# Rename with identifiable Acronym
colnames(absvals)<- climate_variables
# generate the training set for Observed Devilsclubs [present data ]
pb \leftarrow c(rep(1, nrow(presvals)), rep(0, nrow(absvals)))
# convert into a data frame
sdmdata <- data.frame(cbind(pb, rbind(presvals, absvals)))
# view some extract Bioclimate variable for Devilsclubs in the 
head(sdmdata )
```
## pb AMTemp MTempW MTempC Apreci PreWm PreDM Pseasonal PreWtQ ## 1 1 5.846623 14.38688 -5.237255 814.6859 103.4320 36.32305 29.39730 283.3717 ## 2 1 5.846623 14.38688 -5.237255 814.6859 103.4320 36.32305 29.39730 283.3717 ## 3 1 5.846623 14.38688 -5.237255 814.6859 103.4320 36.32305 29.39730 283.3717 ## 4 1 5.846623 14.38688 -5.237255 814.6859 103.4320 36.32305 29.39730 283.3717 ## 5 1 5.987736 14.51993 -5.237255 803.5814 103.1255 36.32305 29.55532 283.4494 ## 6 1 5.987736 14.51993 -5.237255 803.5814 103.1255 36.32305 29.55532 283.4494 ## PreDQ PreWQ PreCQ MDRange Isothermal Tseasonal MxTempW MnTempC ## 1 130.9769 211.3019 180.0695 9.76647 30.03062 832.3823 23.53762 - 10.79955 ## 2 130.9769 211.3019 180.0695 9.76647 30.03062 832.3823 23.53762 - 10.79955 ## 3 130.9769 211.3019 180.0695 9.76647 30.03062 832.3823 23.53762 - 10.79955 ## 4 130.9769 211.3019 180.0695 9.76647 30.03062 832.3823 23.53762 - 10.79955 ## 5 130.5999 209.4869 178.8159 9.76806 30.03062 832.3823 23.53762 - 10.65923 ## 6 130.5999 209.4869 178.8159 9.76806 30.03062 832.3823 23.53762 - 10.65923 ## TARange MTempWt MTempD ## 1 32.27089 5.733197 0.2392894 ## 2 32.27089 5.733197 0.2392894 ## 3 32.27089 5.733197 0.2392894 ## 4 32.27089 5.733197 0.2392894 ## 5 32.27089 5.851650 0.2392894 ## 6 32.27089 5.851650 0.2392894

**k-fold cross validation** set.seed(0) *# make 5 k-fold cross validation*

```
group <- kfold(coord@coords, 5)
# split into training and test set
pres_train \leftarrow coord@coords[group != 1, ]
#presence test
pres_test \leftarrow coord@coords[group == 1, ]
# extract value from predictors rasters for the present
ext <- extent(study)
```
add seed number for same result for every run time

```
set.seed(10)
# generate random points, we will restrict the background points within 12.5% 
of extent
backg \langle- randomPoints(predictors, n=5000, ext=ext, extf = 1.25)
## Warning in randomPoints(predictors, n = 5000, ext = ext, extf = 1.25):
changed n
## to ncell of the mask (extent)
## Warning in randomPoints(predictors, n = 5000, ext = ext, extf = 1.25): 
generated
## random points = 0.442401960784314 times requested number
# change column name 
colnames(backg) = c('lon', 'lat')group \leftarrow kfold(backg, 5)
# absence train
backg_train \leftarrow backg[group != 1, ]
# absence test
backg_test \leftarrow backg[group == 1, ]
View some rows of background train
head(backg_train,2)
## lon lat
## [1,] -127.1042 55.32917
## [2,] -127.0542 55.34583
# train data 
train \leftarrow rbind(pres train, backg train)
pb_train <- c(rep(1, new(pres_train)), rep(0, now(backg_train)))# Data extraction from raster scenario : SSP126_2021_40
envtrain <- raster::extract(predictors, train)
# Transforming Dataframe
envtrain \leftarrow data.frame( cbind(pa=pb train, envtrain) )
# Changing column names
colnames(envtrain)[2:20]<- climate_variables
# view 2 rows
head(envtrain,2)
```
## pa AMTemp MTempW MTempC Apreci PreWm PreDM Pseasonal PreWtQ ## 1 1 5.846623 14.38688 -5.237255 814.6859 103.432 36.32305 29.3973 283.3717 ## 2 1 5.846623 14.38688 -5.237255 814.6859 103.432 36.32305 29.3973 283.3717 ## PreDQ PreWQ PreCQ MDRange Isothermal Tseasonal MxTempW MnTempC ## 1 130.9769 211.3019 180.0695 9.76647 30.03062 832.3823 23.53762 - 10.79955 ## 2 130.9769 211.3019 180.0695 9.76647 30.03062 832.3823 23.53762 - 10.79955 ## TARange MTempWt MTempD ## 1 32.27089 5.733197 0.2392894 ## 2 32.27089 5.733197 0.2392894 *# testing data* testpres <- data.frame(raster::extract(predictors, pres\_test) ) *# Changing column names* colnames(testpres)<- climate\_variables *#view top 2 rows* head(testpres,2) ## AMTemp MTempW MTempC Apreci PreWm PreDM Pseasonal PreWtQ ## 1 5.846623 14.38688 -5.237255 814.6859 103.4320 36.32305 29.39730 283.3717 ## 2 6.058293 14.38688 -3.939661 805.7043 102.9722 36.26008 29.55532 283.4494 ## PreDQ PreWQ PreCQ MDRange Isothermal Tseasonal MxTempW MnTempC ## 1 130.9769 211.3019 180.0695 9.766470 30.03062 832.3823 23.53762 - 10.79955 ## 2 130.4115 208.8819 177.5623 9.764881 30.03862 832.3823 23.53762 - 10.79955 ## TARange MTempWt MTempD ## 1 32.27089 5.733197 0.2392894 ## 2 32.27089 5.851650 0.2392894

Testing set for Absence data [randomly generated]

testbackg <- data.frame( raster::extract(predictors, backg test) ) *# Changing column names* colnames(testbackg)<- climate\_variables *# View top 2 rows* head(testbackg,2) ## AMTemp MTempW MTempC Apreci PreWm PreDM Pseasonal PreWtQ

## 1 3.729928 14.78603 -6.534849 834.4453 108.0295 38.08615 29.23929 283.7085

## 2 3.871041 14.78603 -5.237255 827.4233 107.5697 38.02318 29.39730 283.7863 ## PreDQ PreWQ PreCQ MDRange Isothermal Tseasonal MxTempW MnTempC ## 1 129.0919 229.4515 212.6635 9.745807 30.02261 824.3605 20.75631 - 10.51892 ## 2 128.3380 227.6365 210.1563 9.742628 30.02261 824.3605 20.75631 - 10.51892 ## TARange MTempWt MTempD ## 1 32.41428 4.193304 -0.9427593 ## 2 32.41428 4.193304 -0.9427593 *# Random forest* envtrain<- na.omit(envtrain) rf $1 < -$ randomForest(pa~MTempWt+PreCQ+TARange+MTempD+MTempC+MxTempW+AMTemp+PreDQ, data=envtrain) ## Warning in randomForest.default(m, y, ...): The response has five or fewer ## unique values. Are you sure you want to do regression? *# model evaluation*  erf <- evaluate(testpres, testbackg, rf1) erf ## class : ModelEvaluation

## n presences : 18 ## n absences : 144 ## AUC : 0.9378858 ## cor : 0.6150403 ## max TPR+TNR at : 0.1848691

*# ROC plot* plot(erf,'ROC')

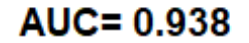

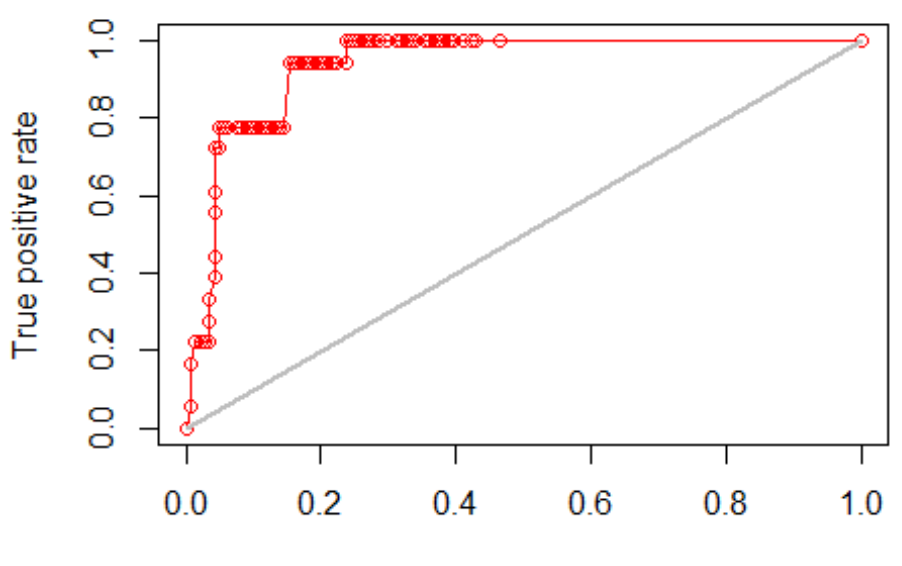

False postive rate

Now Prediction for

the random forest model

pr5 <- predict(predictors, rf1, ext=ext)

save raster file random forest predicted in the local (ssp585-2021-2040)

```
writeRaster(pr5, 'E:/online work/SDM/newsdm15_2/predicted/SSP585_2040_random 
forest.tif', overwrite=TRUE)
```

```
Map of the predicted habitat suitability from random forest
pal <- colorRampPalette(c("grey65","blue","cyan","green","yellow","red"))
plot(pr5, col=pal(100),legend.width=1, legend.shrink=0.75,main='Predicted 
habitat suitability (SSP585:2021-40)',
      legend.args=list(text='Suitability', side=4, font=2, line=2.5, cex=0.8))
plot(study, add=TRUE, border='dark grey')
```
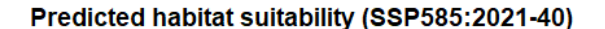

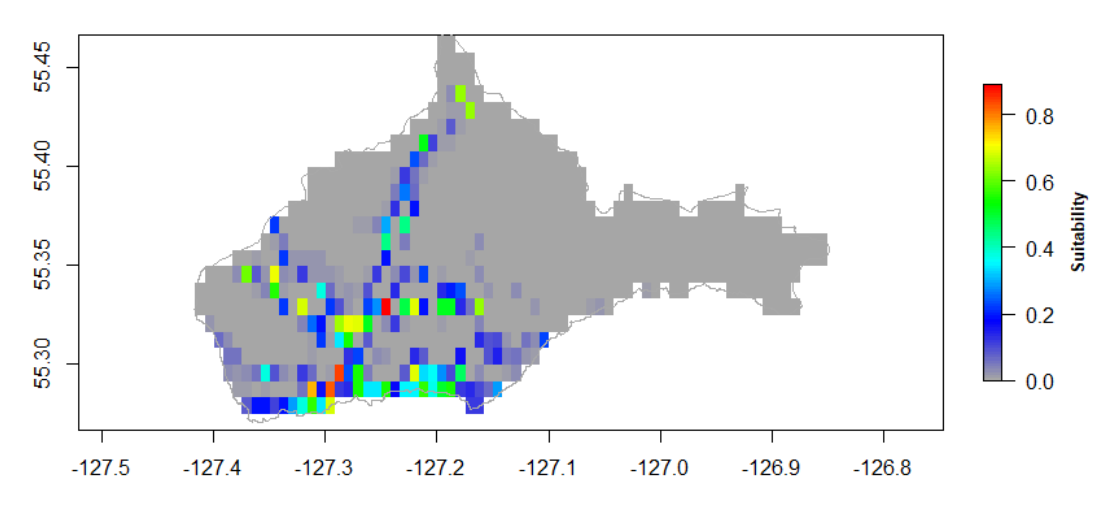

#6 ### Data Processing :ssp585-2041-2060

```
# read layers
biolayer<- Sys.glob('E:/online 
work/SDM/newsdm15_2/ssp585/downscale/2041_60/*.tif')
# make brick [multilayers]
biolayer<-brick(lapply(paste(biolayer, sep=''), raster))
```
Extraction their bioclimatic variables values

```
# reassign as predictors
predictors<- biolayer
names(predictors)<- climate_variables
# extract value from predictors rasters for the present 
presvals <- raster::extract(predictors, coord@coords)
```

```
# assign correct short names
colnames(presvals)<- climate_variables
```
Generating pseudo absence values random point in the

```
set.seed(0)
# generate random points
backgr <- randomPoints(predictors, 5000)
## Warning in randomPoints(predictors, 5000): changed n to ncell of the mask
## (extent)
## Warning in randomPoints(predictors, 5000): generated random points =
## 0.442401960784314 times requested number
# extract data value from predictors for the absent points
absvals <- raster::extract(predictors, backgr)
```
*# Rename with identifiable Acronym* colnames(absvals)<- climate\_variables *# generate the training set for Observed Devilsclubs [present data ]* pb  $\leftarrow$  c(rep(1, nrow(presvals)), rep(0, nrow(absvals))) *# convert into a data frame* sdmdata <- data.frame(cbind(pb, rbind(presvals, absvals))) *# view some extract Bioclimate variable for Devilsclubs in the*  head(sdmdata ) ## pb AMTemp MTempW MTempC Apreci PreWm PreDM Pseasonal PreWtQ ## 1 1 7.872044 16.45744 -3.228431 863.6147 112.7023 37.32885 30.63447 306.6312 ## 2 1 7.872044 16.45744 -3.228431 863.6147 112.7023 37.32885 30.63447 306.6312 ## 3 1 7.872044 16.45744 -3.228431 863.6147 112.7023 37.32885 30.63447 306.6312 ## 4 1 7.872044 16.45744 -3.228431 863.6147 112.7023 37.32885 30.63447 306.6312 ## 5 1 8.013330 16.58659 -3.228431 851.8801 112.3498 37.32885 30.81558 306.7300 ## 6 1 8.013330 16.58659 -3.228431 851.8801 112.3498 37.32885 30.81558 306.7300 ## PreDQ PreWQ PreCQ MDRange Isothermal Tseasonal MxTempW MnTempC ## 1 135.7376 221.7675 185.9451 9.435161 29.26704 837.9612 25.54142 - 8.502540 ## 2 135.7376 221.7675 185.9451 9.435161 29.26704 837.9612 25.54142 - 8.502540 ## 3 135.7376 221.7675 185.9451 9.435161 29.26704 837.9612 25.54142 - 8.502540 ## 4 135.7376 221.7675 185.9451 9.435161 29.26704 837.9612 25.54142 - 8.502540 ## 5 135.3318 219.8673 184.6378 9.436659 29.26704 837.9612 25.54142 - 8.361817 ## 6 135.3318 219.8673 184.6378 9.436659 29.26704 837.9612 25.54142 - 8.361817 ## TARange MTempWt MTempD ## 1 31.9893 7.717571 2.159852 ## 2 31.9893 7.717571 2.159852 ## 3 31.9893 7.717571 2.159852 ## 4 31.9893 7.717571 2.159852 ## 5 31.9893 7.835923 2.159852 ## 6 31.9893 7.835923 2.159852 **k-fold cross validation** set.seed(0) *# make 5 k-fold cross validation* group <- kfold(coord@coords, 5) *# split into training and test set*

```
pres train \leftarrow coord@coords[group != 1, ]
#presence test
pres_test \leftarrow coord@coords[group == 1, ]
# extract value from predictors rasters for the present
ext <- extent(study)
add seed number for same result for every run time
set.seed(110)
# generate random points, we will restrict the background points within 12.5% 
of extent
backg \langle- randomPoints(predictors, n=5000, ext=ext, extf = 1.25)
## Warning in randomPoints(predictors, n = 5000, ext = ext, extf = 1.25):
changed n
## to ncell of the mask (extent)
## Warning in randomPoints(predictors, n = 5000, ext = ext, extf = 1.25): 
generated
## random points = 0.442401960784314 times requested number
# change column name 
colnames(backg) = c('lon', 'lat')group <- kfold(backg, 5)
# absence train
backg_train \leftarrow backg[group != 1, ]
# absence test
backg test \leftarrow backg[group == 1, ]
View some rows of background train
head(backg_train,2)
## lon lat
## [1,] -127.2042 55.32083
## [2,] -127.2042 55.40417
# train data 
train <- rbind(pres_train, backg_train)
pb_train <- c(rep(1, nrow(pres_train)), rep(0, nrow(backg_train)))
# Data extraction from raster scenario : SSP126_2021_40
envtrain <- raster::extract(predictors, train)
# Transforming Dataframe
envtrain \leftarrow data.frame( cbind(pa=pb_train, envtrain) )
# Changing column names
colnames(envtrain)[2:20] <- climate variables
# view 2 rows
head(envtrain,2)
## pa AMTemp MTempW MTempC Apreci PreWm PreDM Pseasonal 
PreWtQ
## 1 1 7.872044 16.45744 -3.228431 863.6147 112.7023 37.32885 30.63447
```
306.6312 ## 2 1 7.872044 16.45744 -3.228431 863.6147 112.7023 37.32885 30.63447 306.6312 ## PreDQ PreWQ PreCQ MDRange Isothermal Tseasonal MxTempW MnTempC ## 1 135.7376 221.7675 185.9451 9.435161 29.26704 837.9612 25.54142 - 8.50254 ## 2 135.7376 221.7675 185.9451 9.435161 29.26704 837.9612 25.54142 - 8.50254 ## TARange MTempWt MTempD ## 1 31.9893 7.717571 2.159852 ## 2 31.9893 7.717571 2.159852 *# testing data* testpres <- data.frame(raster::extract(predictors, pres\_test)) *# Changing column names* colnames(testpres)<- climate\_variables *#view top 2 rows* head(testpres,2) ## AMTemp MTempW MTempC Apreci PreWm PreDM Pseasonal PreWtQ ## 1 7.872044 16.45744 -3.228431 863.6147 112.7023 37.32885 30.63447 306.6312 ## 2 8.083972 16.45744 -1.931105 854.1235 112.1735 37.25216 30.81558 306.7300 ## PreDQ PreWQ PreCQ MDRange Isothermal Tseasonal MxTempW MnTempC ## 1 135.7376 221.7675 185.9451 9.435161 29.26704 837.9612 25.54142 - 8.50254 ## 2 135.1289 219.2339 183.3305 9.433661 29.27120 837.9612 25.54142 - 8.50254 ## TARange MTempWt MTempD ## 1 31.9893 7.717571 2.159852 ## 2 31.9893 7.835923 2.159852

Testing set for Absence data [randomly generated]

```
testbackg <- data.frame( raster::extract(predictors, backg test) )
# Changing column names
colnames(testbackg)<- climate_variables
# View top 2 rows
head(testbackg,2)
```
## AMTemp MTempW MTempC Apreci PreWm PreDM Pseasonal PreWtQ ## 1 5.328898 16.71573 -4.525758 911.7612 119.3995 39.62967 29.91003 306.8288 ## 2 6.741756 16.45744 -3.228431 883.4601 115.5222 38.32587 30.36281 307.2570 ## PreDQ PreWQ PreCQ MDRange Isothermal Tseasonal MxTempW MnTempC ## 1 144.0564 245.2032 222.5491 9.406689 29.27120 829.8932 22.77699 - 8.783984 ## 2 139.3898 231.9019 202.9398 9.420176 29.25873 829.8932 23.69847 - 7.939650 ## TARange MTempWt MTempD ## 1 32.17232 5.705584 0.8055785 ## 2 32.06251 6.770753 1.4827152 *# Random forest* envtrain<- na.omit(envtrain) rf $1 < -$ randomForest(pa~MTempWt+PreCQ+TARange+MTempD+MTempC+MxTempW+AMTemp+PreDQ, data=envtrain) ## Warning in randomForest.default(m, y, ...): The response has five or fewer ## unique values. Are you sure you want to do regression? *# model evaluation*  erf <- evaluate(testpres, testbackg, rf1) erf ## class : ModelEvaluation ## n presences : 18 ## n absences : 144 ## AUC : 0.9631559 ## cor : 0.6889676 ## max TPR+TNR at : 0.06749697 *# ROC plot* plot(erf,'ROC')

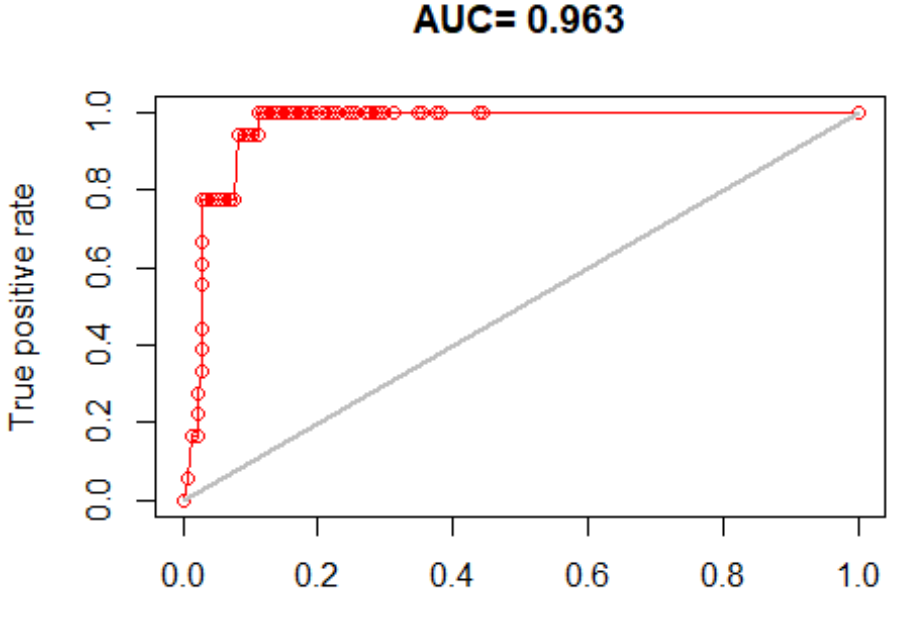

False postive rate

Now Prediction for

the random forest model

pr6 <- predict(predictors, rf1, ext=ext)

```
save raster file random forest predicted in the local (ssp585-2041-2060)
writeRaster(pr6, 'E:/online 
work/SDM/newsdm15_2/predicted/SSP585_2041_60_random forest.tif',
overwrite=TRUE)
```

```
Map of the predicted habitat suitability from random forest
pal <- colorRampPalette(c("grey65","blue","cyan","green","yellow","red"))
plot(pr6, col=pal(100),legend.width=1, legend.shrink=0.75,main='Predicted 
habitat suitability (SSP585:2041-60)',
      legend.args=list(text='Suitability', side=4, font=2, line=2.5, cex=0.8))
plot(study, add=TRUE, border='dark grey')
```
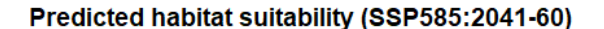

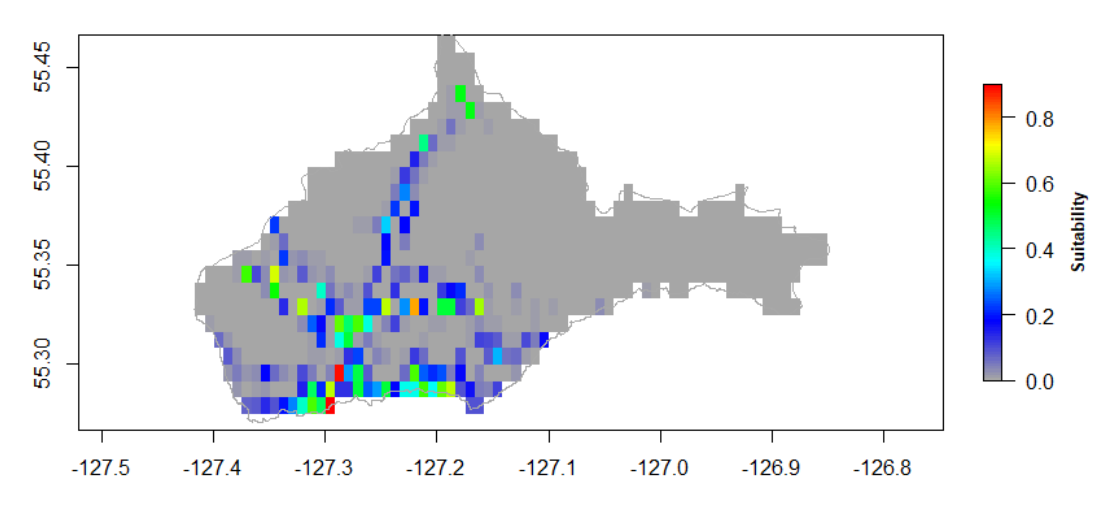

#7 ### Data Processing :ssp585-2061-2080

```
# read layers
biolayer<- Sys.glob('E:/online 
work/SDM/newsdm15_2/ssp585/downscale/2061_80/*.tif')
# make brick [multilayers]
biolayer<-brick(lapply(paste(biolayer,sep=''),raster))
```
Extraction their values

```
# reassign as predictors
predictors<- biolayer
names(predictors)<- climate_variables # rename for simplification
# extract value from predictors rasters for the present 
presvals <- raster::extract(predictors, coord@coords)
```
*# assign correct short names* colnames(presvals)<- climate\_variables

Generating pseudo absence values random point in the

```
set.seed(10)
# generate random points
backgr <- randomPoints(predictors, 5000)
## Warning in randomPoints(predictors, 5000): changed n to ncell of the mask
## (extent)
## Warning in randomPoints(predictors, 5000): generated random points =
## 0.442401960784314 times requested number
# extract data value from predictors for the absent points
absvals <- raster::extract(predictors, backgr)
```
*# Rename with identifiable Acronym* colnames(absvals)<- climate\_variables *# generate the training set for Observed Devilsclubs [present data ]* pb  $\leftarrow$  c(rep(1, nrow(presvals)), rep(0, nrow(absvals))) *# convert into a data frame* sdmdata <- data.frame(cbind(pb, rbind(presvals, absvals))) *# view some extract Bioclimate variable for Devilsclubs in the*  head(sdmdata ) ## pb AMTemp MTempW MTempC Apreci PreWm PreDM Pseasonal PreWtQ ## 1 1 10.23487 18.72111 -0.7901961 936.0084 131.7054 40.1906 33.30191 345.3145 ## 2 1 10.23487 18.72111 -0.7901961 936.0084 131.7054 40.1906 33.30191 345.3145 ## 3 1 10.23487 18.72111 -0.7901961 936.0084 131.7054 40.1906 33.30191 345.3145 ## 4 1 10.23487 18.72111 -0.7901961 936.0084 131.7054 40.1906 33.30191 345.3145 ## 5 1 10.37571 18.85001 -0.7901961 923.2843 131.2836 40.1906 33.46173 345.4300 ## 6 1 10.37571 18.85001 -0.7901961 923.2843 131.2836 40.1906 33.46173 345.4300 ## PreDQ PreWQ PreCQ MDRange Isothermal Tseasonal MxTempW MnTempC ## 1 144.3736 227.0371 200.9654 9.091190 28.43177 831.8701 28.14928 - 5.633973 ## 2 144.3736 227.0371 200.9654 9.091190 28.43177 831.8701 28.14928 - 5.633973 ## 3 144.3736 227.0371 200.9654 9.091190 28.43177 831.8701 28.14928 - 5.633973 ## 4 144.3736 227.0371 200.9654 9.091190 28.43177 831.8701 28.14928 - 5.633973 ## 5 143.9264 225.0053 199.5605 9.092649 28.43177 831.8701 28.14928 - 5.492754 ## 6 143.9264 225.0053 199.5605 9.092649 28.43177 831.8701 28.14928 - 5.492754 ## TARange MTempWt MTempD ## 1 31.73709 10.10138 4.368202 ## 2 31.73709 10.10138 4.368202 ## 3 31.73709 10.10138 4.368202 ## 4 31.73709 10.10138 4.368202 ## 5 31.73709 10.21901 4.368202 ## 6 31.73709 10.21901 4.368202 **k-fold cross validation** set.seed(05) *# make 5 k-fold cross validation* group <- kfold(coord@coords, 5) *# split into training and test set*

```
pres train \leftarrow coord@coords[group != 1, ]
#presence test
pres_test \leftarrow coord@coords[group == 1, ]
# extract value from predictors rasters for the present
ext <- extent(study)
```
add seed number for same result for every run time

```
set.seed(14)
# generate random points, we will restrict the background points within 12.5% 
of extent
backg \leftarrow randomPoints(predictors, n=5000, ext=ext, extf = 1.25)
## Warning in randomPoints(predictors, n = 5000, ext = ext, extf = 1.25):
changed n
## to ncell of the mask (extent)
## Warning in randomPoints(predictors, n = 5000, ext = ext, extf = 1.25): 
generated
## random points = 0.442401960784314 times requested number
# change column name 
colnames(backg) = c('lon', 'lat')group \leftarrow kfold(backg, 5)
# absence train
backg_train \leftarrow backg[group != 1, ]
# absence test
backg_test \leftarrow backg[group == 1, ]
View some rows of background train
head(backg_train,2)
## lon lat
## [1,] -127.2958 55.32917
## [2,] -127.1208 55.36250
# train data 
train <- rbind(pres_train, backg_train)
pb_train <- c(rep(1, new(pres_train)), rep(0, new(backg_train)))# Data extraction from raster scenario : SSP126_2021_40
envtrain <- raster::extract(predictors, train)
# Transforming Dataframe
envtrain <- data.frame( cbind(pa=pb_train, envtrain) )
# Changing column names
colnames(envtrain)[2:20]<- climate_variables
# view 2 rows
head(envtrain,2)
## pa AMTemp MTempW MTempC Apreci PreWm PreDM Pseasonal 
PreWtQ
## 1 1 10.23487 18.72111 -0.7901961 936.0084 131.7054 40.1906 33.30191
```
345.3145 ## 2 1 10.23487 18.72111 -0.7901961 936.0084 131.7054 40.1906 33.30191 345.3145 ## PreDQ PreWQ PreCQ MDRange Isothermal Tseasonal MxTempW MnTempC ## 1 144.3736 227.0371 200.9654 9.09119 28.43177 831.8701 28.14928 - 5.633973 ## 2 144.3736 227.0371 200.9654 9.09119 28.43177 831.8701 28.14928 - 5.633973 ## TARange MTempWt MTempD ## 1 31.73709 10.10138 4.368202 ## 2 31.73709 10.10138 4.368202 *# testing data* testpres <- data.frame(raster::extract(predictors, pres test) ) *# Changing column names* colnames(testpres)<- climate\_variables *#view top 2 rows* head(testpres,2) ## AMTemp MTempW MTempC Apreci PreWm PreDM Pseasonal PreWtQ ## 1 10.44613 18.72111 0.4983957 925.7169 131.0728 40.09661 33.46173 345.43 ## 2 10.44613 18.72111 0.4983957 925.7169 131.0728 40.09661 33.46173 345.43 ## PreDQ PreWQ PreCQ MDRange Isothermal Tseasonal MxTempW MnTempC ## 1 143.7028 224.328 198.1557 9.089732 28.4387 831.8701 28.14928 - 5.633973 ## 2 143.7028 224.328 198.1557 9.089732 28.4387 831.8701 28.14928 - 5.633973 ## TARange MTempWt MTempD ## 1 31.73709 10.21901 4.368202 ## 2 31.73709 10.21901 4.368202 Testing set for Absence data [randomly generated] testbackg <- data.frame( raster::extract(predictors, backg test) ) *# Changing column names* colnames(testbackg)<- climate\_variables *# View top 2 rows* head(testbackg,2) ## AMTemp MTempW MTempC Apreci PreWm PreDM Pseasonal PreWtQ ## 1 8.896887 18.97891 -0.7901961 944.4287 135.5013 41.97624 33.38182 338.3859 ## 2 8.615208 18.97891 -0.7901961 951.5392 136.5558 42.25818 33.22200 338.2319 ## PreDQ PreWQ PreCQ MDRange Isothermal Tseasonal MxTempW MnTempC ## 1 149.0689 239.2284 223.4434 9.078065 28.41791 823.9312 26.30276 - 5.069097

```
## 2 150.4104 242.6149 229.0629 9.073690 28.41791 823.9312 25.37951 -
5.069097
## TARange MTempWt MTempD
## 1 31.82105 9.160386 3.691663
## 2 31.85464 8.925137 3.522528
# Random forest
envtrain<- na.omit(envtrain)
rf1 <-
randomForest(pa~MTempWt+PreCQ+TARange+MTempD+MTempC+MxTempW+AMTemp+PreDQ, 
data=envtrain)
## Warning in randomForest.default(m, y, ...): The response has five or fewer
## unique values. Are you sure you want to do regression?
# model evaluation 
erf <- evaluate(testpres, testbackg, rf1)
erf
## class : ModelEvaluation 
## n presences : 18 
## n absences : 144
## AUC : 0.96875 
## cor : 0.72225 
## max TPR+TNR at : 0.4101547
# ROC plot
plot(erf,'ROC')
```
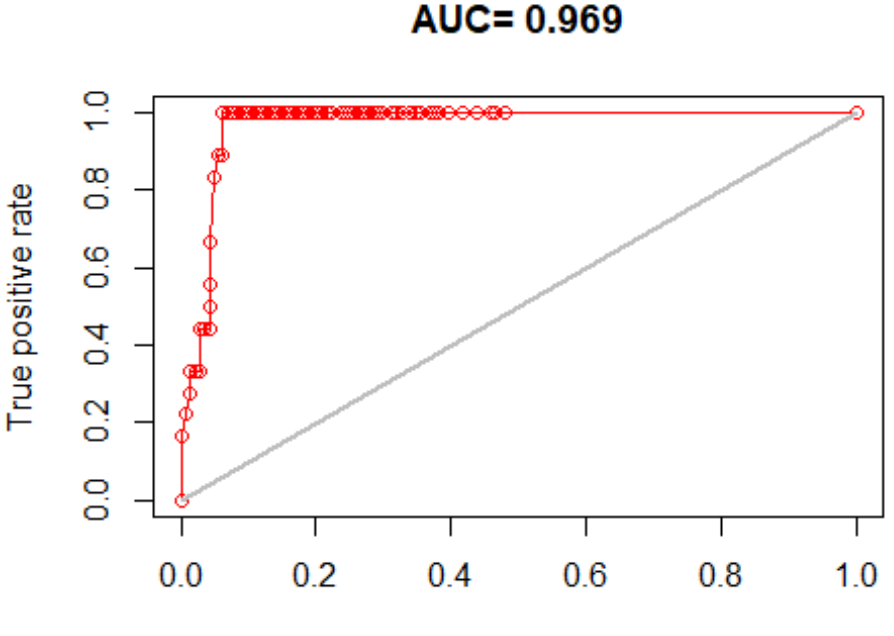

False postive rate

Now Prediction for

the random forest model

pr7 <- predict(predictors, rf1, ext=ext)

```
save raster file random forest predicted in the local (ssp585-2061-2080)
writeRaster(pr7, 'E:/online 
work/SDM/newsdm15_2/predicted/SSP585_2061_80_random forest.tif',
overwrite=TRUE)
```

```
Map of the predicted habitat suitability from random forest
pal <- colorRampPalette(c("grey65","blue","cyan","green","yellow","red"))
plot(pr7, col=pal(100),legend.width=1, legend.shrink=0.75,main='Predicted 
habitat suitability (SSP585:2061-80)',
      legend.args=list(text='Suitability', side=4, font=2, line=2.5, cex=0.8))
plot(study, add=TRUE, border='dark grey')
```
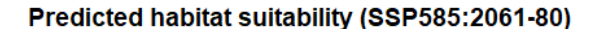

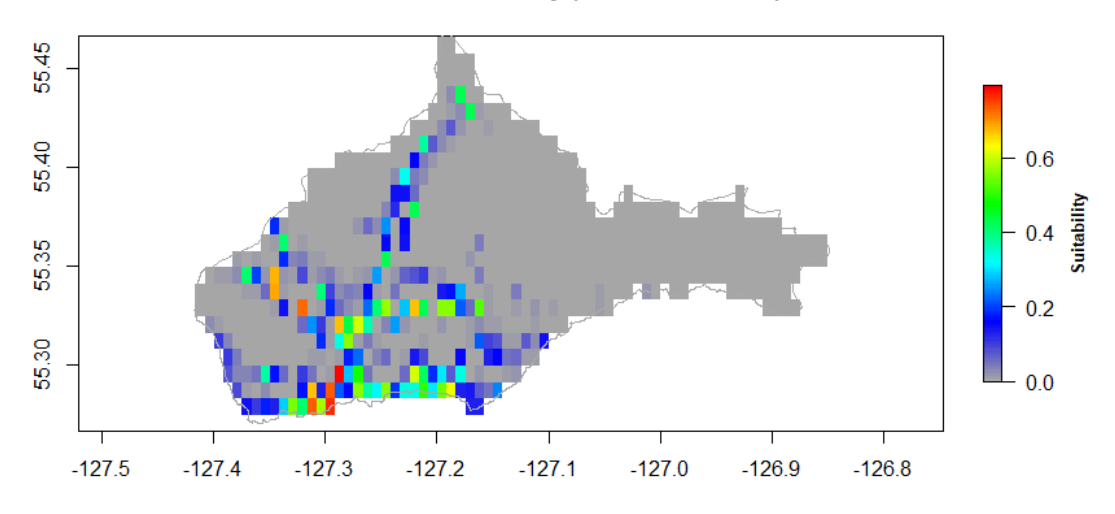

#8 ### Data Processing for BC:ssp585-2081-2100

```
# read layers
biolayer<- Sys.glob('E:/online 
work/SDM/newsdm15_2/ssp585/downscale/2081_2100/*.tif')
# make brick [multilayers]
biolayer<-brick(lapply(paste(biolayer,sep=''),raster))
```
Extraction their values

```
# reassign as predictors
predictors<- biolayer
names(predictors)<- climate_variables # rename for simplification
# extract value from predictors rasters for the present 
presvals <- raster::extract(predictors, coord@coords)
```
*# assign correct short names* colnames(presvals)<- climate\_variables

Generating pseudo absence values random point in the

```
set.seed(0)
# generate random points
backgr <- randomPoints(predictors, 5000)
## Warning in randomPoints(predictors, 5000): changed n to ncell of the mask
## (extent)
## Warning in randomPoints(predictors, 5000): generated random points =
## 0.442401960784314 times requested number
# extract data value from predictors for the absent points
absvals <- raster::extract(predictors, backgr)
```
*# Rename with identifiable Acronym* colnames(absvals)<- climate\_variables *# generate the training set for Observed Devilsclubs [present data ]* pb  $\leftarrow$  c(rep(1, nrow(presvals)), rep(0, nrow(absvals))) *# convert into a data frame* sdmdata <- data.frame(cbind(pb, rbind(presvals, absvals))) *# view some extract Bioclimate variable for Devilsclubs in the*  head(sdmdata ) ## pb AMTemp MTempW MTempC Apreci PreWm PreDM Pseasonal PreWtQ ## 1 1 12.53817 21.18543 1.229412 987.3831 147.0497 42.8716 36.60263 382.4902 ## 2 1 12.53817 21.18543 1.229412 987.3831 147.0497 42.8716 36.60263 382.4902 ## 3 1 12.53817 21.18543 1.229412 987.3831 147.0497 42.8716 36.60263 382.4902 ## 4 1 12.53817 21.18543 1.229412 987.3831 147.0497 42.8716 36.60263 382.4902 ## 5 1 12.67833 21.31483 1.229412 973.9742 146.5897 42.8716 36.73838 382.6163 ## 6 1 12.67833 21.31483 1.229412 973.9742 146.5897 42.8716 36.73838 382.6163 ## PreDQ PreWQ PreCQ MDRange Isothermal Tseasonal MxTempW MnTempC ## 1 150.0817 221.9580 213.3616 8.965603 27.38491 849.8155 31.01765 - 3.532619 ## 2 150.0817 221.9580 213.3616 8.965603 27.38491 849.8155 31.01765 - 3.532619 ## 3 150.0817 221.9580 213.3616 8.965603 27.38491 849.8155 31.01765 - 3.532619 ## 4 150.0817 221.9580 213.3616 8.965603 27.38491 849.8155 31.01765 - 3.532619 ## 5 149.6337 219.9709 211.8671 8.966710 27.38491 849.8155 31.01765 - 3.390451 ## 6 149.6337 219.9709 211.8671 8.966710 27.38491 849.8155 31.01765 - 3.390451 ## TARange MTempWt MTempD ## 1 32.50469 12.54937 6.347861 ## 2 32.50469 12.54937 6.347861 ## 3 32.50469 12.54937 6.347861 ## 4 32.50469 12.54937 6.347861 ## 5 32.50469 12.66657 6.347861 ## 6 32.50469 12.66657 6.347861 **k-fold cross validation** set.seed(0) *# make 5 k-fold cross validation* group <- kfold(coord@coords, 5) *# split into training and test set*

```
pres train \leftarrow coord@coords[group != 1, ]
#presence test
pres_test \leftarrow coord@coords[group == 1, ]
# extract value from predictors rasters for the present
ext <- extent(study)
```
add seed number for same result for every run time

```
set.seed(10)
# generate random points, we will restrict the background points within 12.5% 
of extent
backg \leftarrow randomPoints(predictors, n=5000, ext=ext, extf = 1.25)
## Warning in randomPoints(predictors, n = 5000, ext = ext, extf = 1.25):
changed n
## to ncell of the mask (extent)
## Warning in randomPoints(predictors, n = 5000, ext = ext, extf = 1.25): 
generated
## random points = 0.442401960784314 times requested number
# change column name 
colnames(backg) = c('lon', 'lat')group \leftarrow kfold(backg, 5)
# absence train
backg_train \leftarrow backg[group != 1, ]
# absence test
backg_test \leftarrow backg[group == 1, ]
View some rows of background train
head(backg_train,2)
## lon lat
## [1,] -127.1042 55.32917
## [2,] -127.0542 55.34583
# train data 
train <- rbind(pres_train, backg_train)
pb_train <- c(rep(1, new(pres_train)), rep(0, new(backg_train)))# Data extraction from raster scenario : SSP126_2021_40
envtrain <- raster::extract(predictors, train)
# Transforming Dataframe
envtrain <- data.frame( cbind(pa=pb_train, envtrain) )
# Changing column names
colnames(envtrain)[2:20]<- climate_variables
# view 2 rows
head(envtrain,2)
## pa AMTemp MTempW MTempC Apreci PreWm PreDM Pseasonal 
PreWtQ
## 1 1 12.53817 21.18543 1.229412 987.3831 147.0497 42.8716 36.60263
```
382.4902 ## 2 1 12.53817 21.18543 1.229412 987.3831 147.0497 42.8716 36.60263 382.4902 ## PreDQ PreWQ PreCQ MDRange Isothermal Tseasonal MxTempW MnTempC ## 1 150.0817 221.958 213.3616 8.965603 27.38491 849.8155 31.01765 - 3.532619 ## 2 150.0817 221.958 213.3616 8.965603 27.38491 849.8155 31.01765 - 3.532619 ## TARange MTempWt MTempD ## 1 32.50469 12.54937 6.347861 ## 2 32.50469 12.54937 6.347861 *# testing data* testpres <- data.frame(raster::extract(predictors, pres test) ) *# Changing column names* colnames(testpres)<- climate\_variables *#view top 2 rows* head(testpres,2) ## AMTemp MTempW MTempC Apreci PreWm PreDM Pseasonal PreWtQ ## 1 12.53817 21.18543 1.229412 987.3831 147.0497 42.87160 36.60263 382.4902 ## 2 12.74842 21.18543 2.513369 976.5377 146.3597 42.74622 36.73838 382.6163 ## PreDQ PreWQ PreCQ MDRange Isothermal Tseasonal MxTempW MnTempC ## 1 150.0817 221.9580 213.3616 8.965603 27.38491 849.8155 31.01765 - 3.532619 ## 2 149.4097 219.3085 210.3726 8.964497 27.39213 849.8155 31.01765 - 3.532619 ## TARange MTempWt MTempD ## 1 32.50469 12.54937 6.347861 ## 2 32.50469 12.66657 6.347861 Testing set for Absence data [randomly generated] testbackg <- data.frame( raster::extract(predictors, backg test) ) *# Changing column names* colnames(testbackg)<- climate\_variables *# View top 2 rows* head(testbackg,2) ## AMTemp MTempW MTempC Apreci PreWm PreDM Pseasonal PreWtQ ## 1 10.43570 21.57361 -0.05454544 1011.243 153.95 46.38240 36.46688 383.0367 ## 2 10.57586 21.57361 1.22941172 1002.764 153.26 46.25701 36.60263 383.1628 ## PreDQ PreWQ PreCQ MDRange Isothermal Tseasonal MxTempW MnTempC ## 1 147.8416 241.8292 252.2186 8.951218 27.37768 842.1006 28.26948 - 3.248284

```
## 2 146.9455 239.8421 249.2296 8.949004 27.37768 842.1006 28.26948 -
3.248284
## TARange MTempWt MTempD
## 1 32.65714 11.02573 5.166661
## 2 32.65714 11.02573 5.166661
# Random forest
envtrain<- na.omit(envtrain)
rf1 <-
randomForest(pa~MTempWt+PreCQ+TARange+MTempD+MTempC+MxTempW+AMTemp+PreDQ, 
data=envtrain)
## Warning in randomForest.default(m, y, ...): The response has five or fewer
## unique values. Are you sure you want to do regression?
# model evaluation 
erf <- evaluate(testpres, testbackg, rf1)
erf
## class : ModelEvaluation 
## n presences : 18 
## n absences : 144
## AUC : 0.9375 
## cor : 0.6090044 
## max TPR+TNR at : 0.1705785
# ROC plot
plot(erf,'ROC')
```
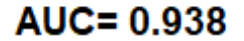

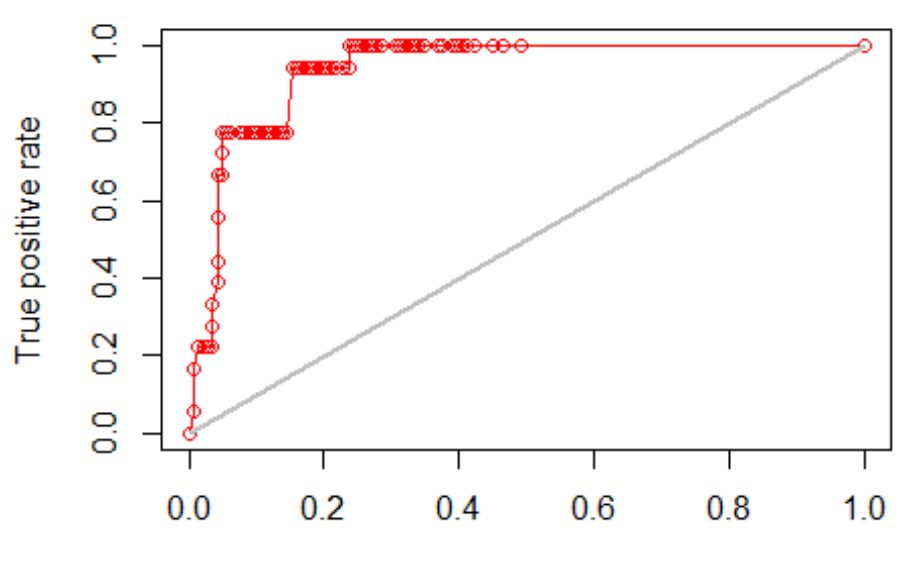

False postive rate

Now Prediction for

the random forest model

pr8 <- predict(predictors, rf1, ext=ext)

```
save raster file random forest predicted in the local (2081_2100/ssp585)
writeRaster(pr8, 'E:/online 
work/SDM/newsdm15_2/predicted/SSP585_2081_2100_random forest.tif',
overwrite=TRUE)
```

```
Map of the predicted habitat suitability from random forest
pal <- colorRampPalette(c("grey65","blue","cyan","green","yellow","red"))
plot(pr8, col=pal(100),legend.width=1, legend.shrink=0.75,main='Predicted 
habitat suitability SSP585:2081-2100)',
      legend.args=list(text='Suitability', side=4, font=2, line=2.5, cex=0.8))
plot(study, add=TRUE, border='dark grey')
```
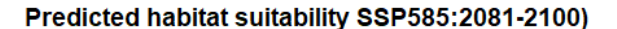

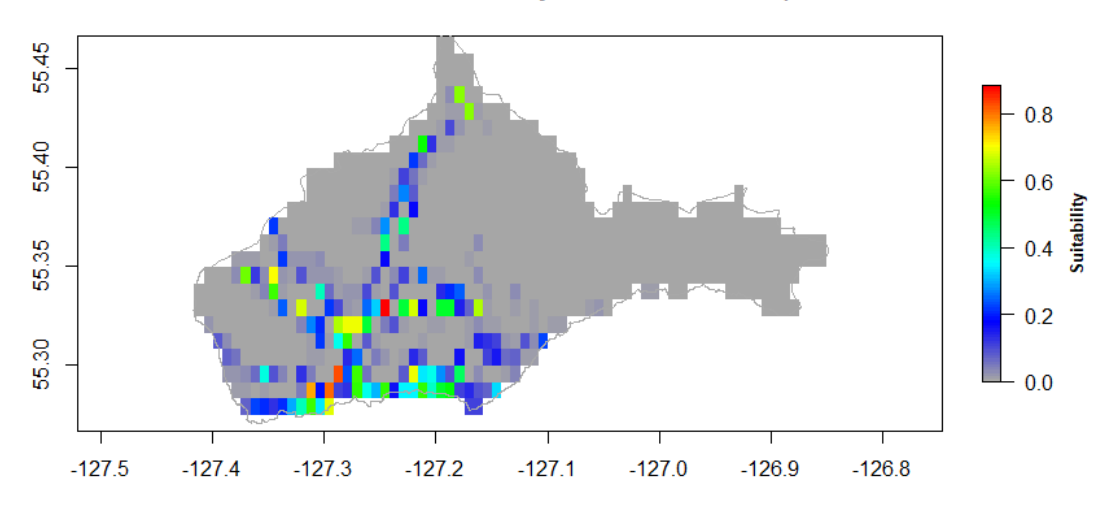

scenarios together

library(rasterVis)

## Loading required package: lattice

```
# Making eight scenario together 
rbri<- brick(pr1,pr2,pr3,pr4,pr5,pr6,pr7,pr8)
names(rbri)<- c('SSP245:2021-40','SSP245:2041-60','SSP245:2061-
80','SSP245:2081-2100','SSP585:2021-41','SSP585:2041-60','SSP585:2061-
80','SSP585:2081-2100')
levelplot(rbri,layout=c(2, 4),main='Predicted habitat suitability',
           col.regions=pal(100),ylab=list('Latitude',fontface='bold'),
           xlab=list('Longitude',fontface='bold'),
           colorkey=list(labels=list(cex=1, font=2, col="brown"),
                             height=1, width=1.4,
                             title='Suitability',
                main=list(label='b',side=1,line=0.5, cex=10)))
```
#See 8

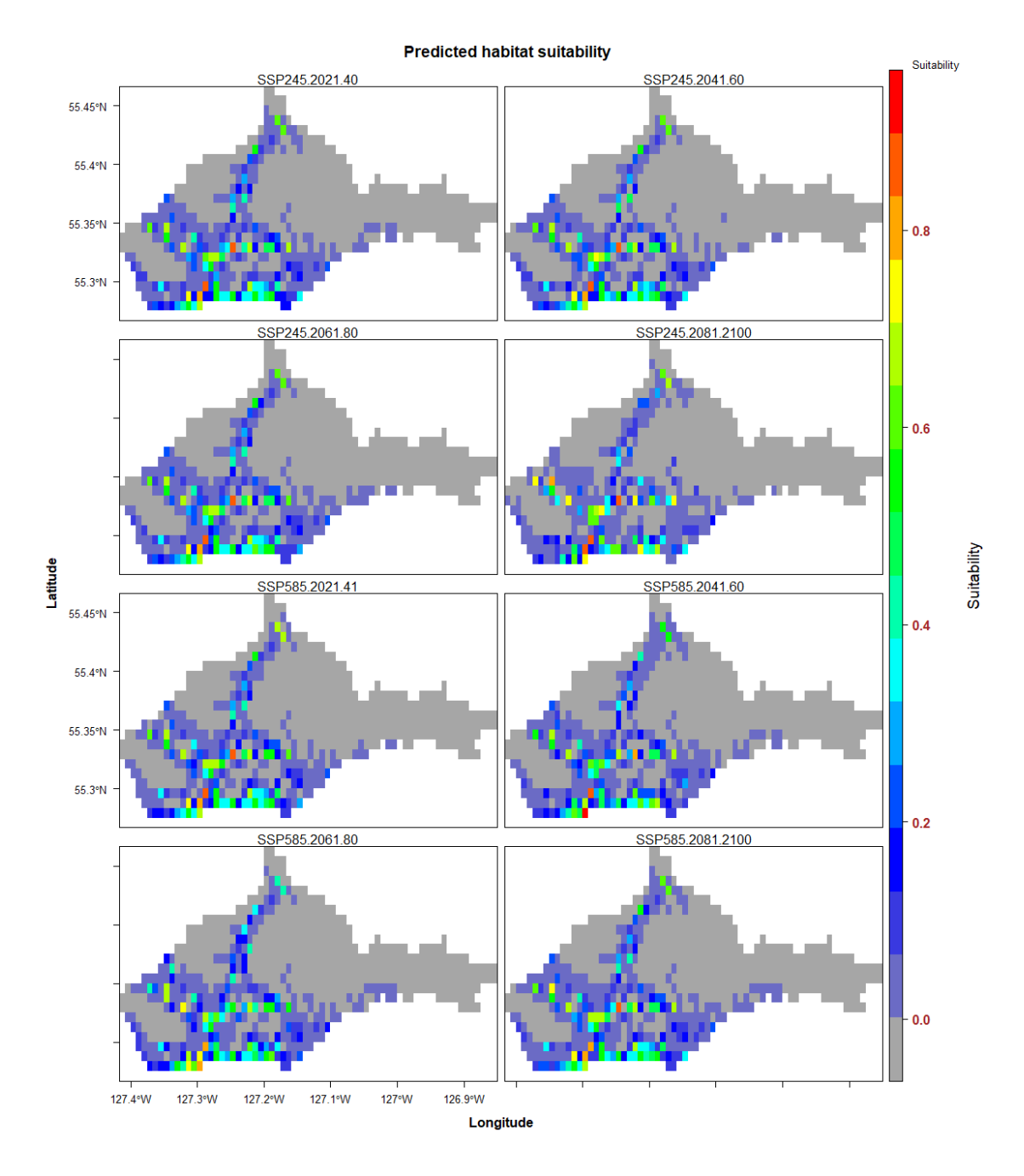